# **The OSA Optoelectronics (PO) Technical Group Welcomes You!**

 $OS<sub>l</sub>$ 

echnical Group

**COMPUTER-AIDED DESIGN OF INTEGRATED PHOTONICS AND OPTOELECTRONICS CIRCUITS** 21 June 2019 · 12:00 EDT

OS Optoelectronics Technical Group

# Technical Group Leadership 2019

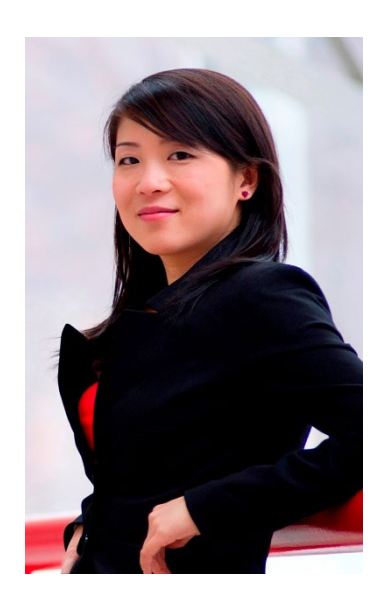

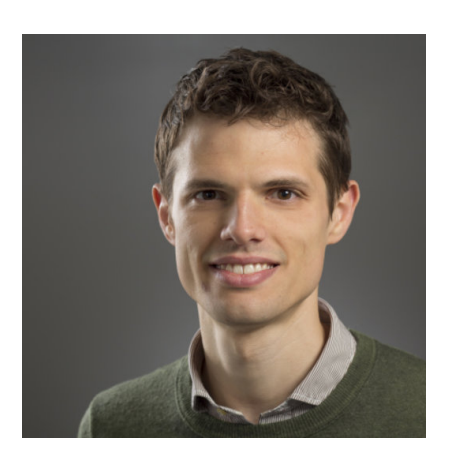

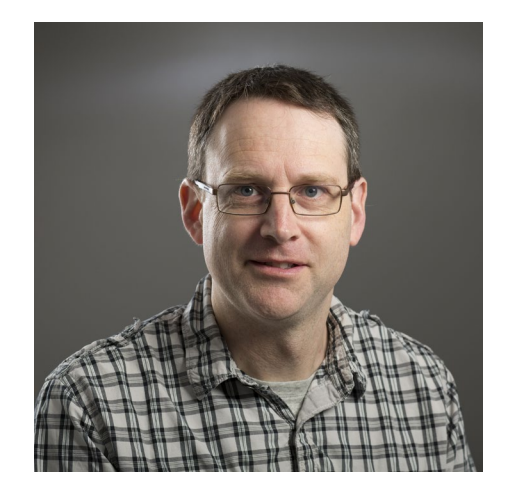

Chair **Winnie Ye** Carleton University, Canada

Vice Chair **Daniele Melati** National Research Council Canada, Canada

Webinar Organizing Volunteer **Jens H. Schmid** National Research Council Canada, Canada

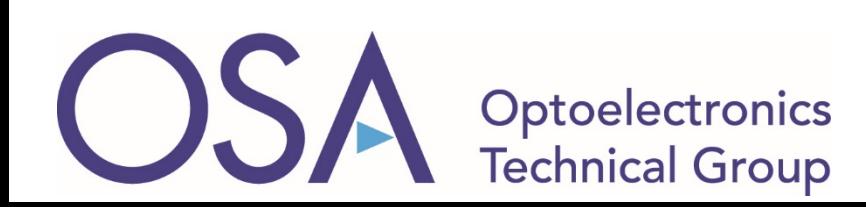

# Technical Group at a Glance

#### **Focus**

- This group's interests are in the field of semiconductor lasers, amplifiers, LEDs and super luminescent diodes.
- Over 4,500 members within OSA

## **Mission**

- To benefit *YOU*
- Webinars, e-Presence, publications, technical events, business events, outreach
- Interested in presenting your research? Have ideas for TG events? Contact [winnie.ye@carleton.ca](mailto:winnie.ye@Carleton.ca)

#### Find us here

- Website: [www.osa.org/OptoelectronicsTG](http://www.osa.org/OptoelectronicsTG)
- LinkedIn: [www.linkedin.com/groups/8297718/](http://www.linkedin.com/groups/8297718/)

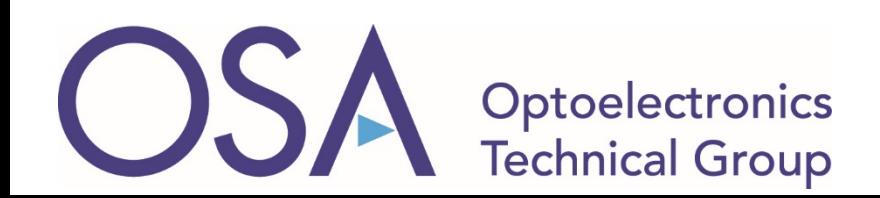

# Today's Webinar

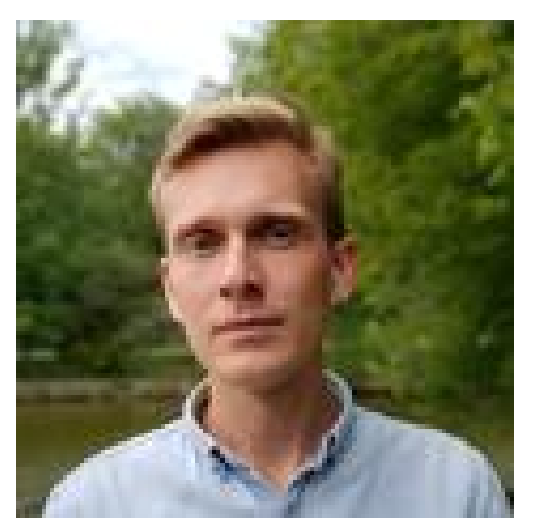

## *Computer-Aided Design of Integrated Photonics and Optoelectronics Circuits*

# **Eugene Sokolov, MSc**

Photonics Application Engineer VPIphotonics Inc., Norwood, Massachusetts, United States

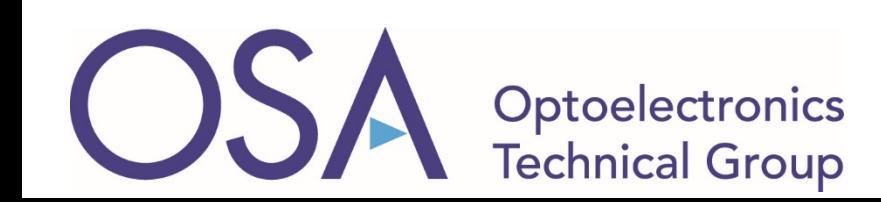

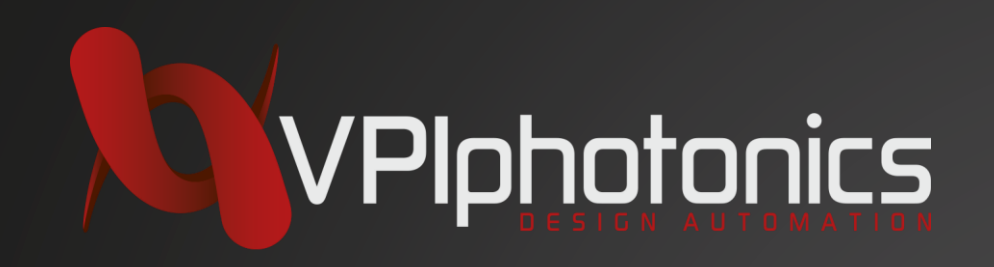

# *Computer-Aided Design of Integrated Photonics and Optoelectronics Circuits*

Presenter: Eugene Sokolov

*OSA Optoelectronics Technical Group 21 June 2019*

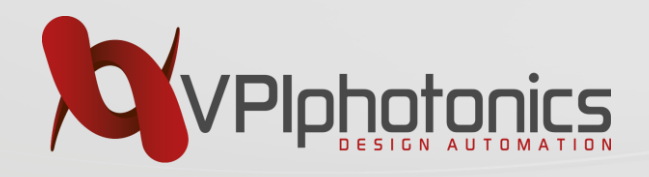

#### **Outline**

- Introduction
	- What is PIC Design
	- PIC Design Workflow 1997 vs. 2019
- The basics of circuit-level simulation
	- Passive and active components
	- Frequency-, Time- and Hybrid Domains
- Layout-aware design approach and PDKs
	- Introduction to Process Design Kits (PDKs)
	- Layout-aware simulations
- Design automation techniques
	- Simulating arrays and chains of modules
	- Scripting for schematic capture
	- Optimization and automated parameters settings
	- Design robustness & sensitivity analysis
- System-level performance verification

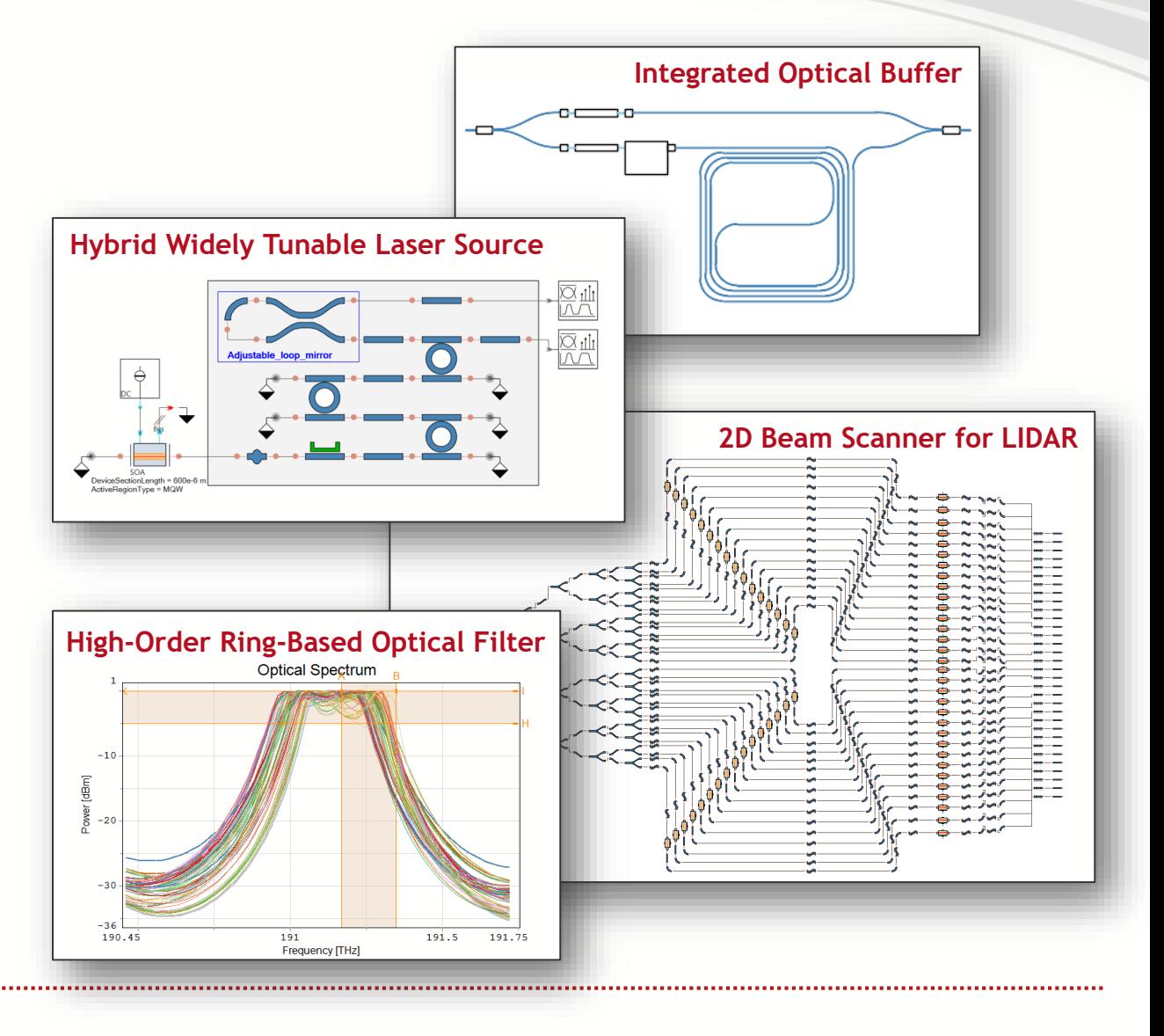

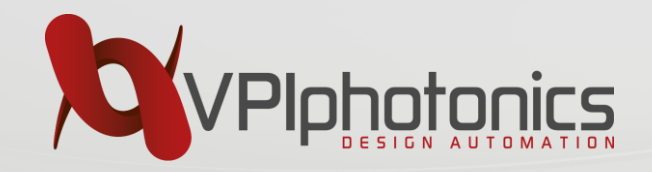

# **Introduction**

- What is PIC Design
- PIC Design Workflow 1997 vs. 2019

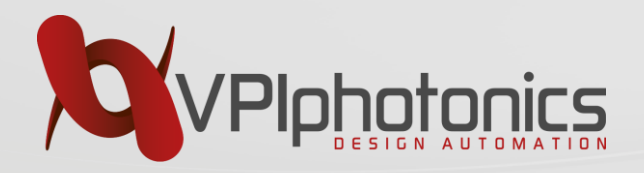

Idea

Simulation

Mask Layout

Fabrication & Testing

#### **Photonic Circuits Design Flow**

•System requirements

- •Design Specifications
- •Abstract architecture, schematic capture

•Studying design and technology alternatives •Optimization of the components parameters •Investigation of the fabrication tolerances

•Layout definition/generating and wire routing •Checking design rules •GDS mask generation

•Wafer fabrication

- •Packaging
- •Testing and gathering statistics

meet the specifications

choose the technology

choose the components and set the parameters

# **With CAD SW Help!**

perform postvalidation agree the layout and the schematic

check that actual layout operates as expected

compensate fabrication imperfections

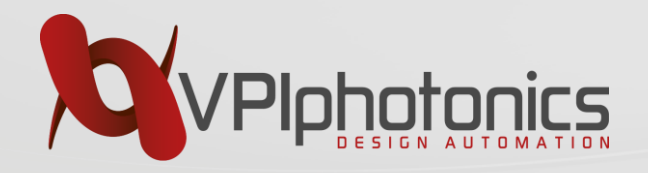

The state of the art of CAD-tools in 1997\* :

- Design architecture is mainly based on the designer's experience. It is first defined symbolically by text or by graphics.
- CAD tools mainly focus on the analysis of waveguide devices and utilizes mode solvers and BPM methods.
- Setting of the components parameters is iterative and is frequently gambling. Parameter scans and the use of optimization algorithms are not common.
- There are accuracy problems at various levels in the design process, which results in multiple trials and errors in fabrication loop.
- As CAD-methods move to 3D and/or vectorial problems, the calculation time increases.
- When active devices are involved, the optical field modelling needs to be combined with electrical and/or thermal modelling.

\*R. Baets and D. Van Thourhout, "Computer aided design for integrated optical circuits: task flow and tools," *Conference Proceedings. LEOS '97. 10th Annual Meeting IEEE Lasers and Electro-Optics Society 1997 Annual Meeting*, San Francisco, CA, USA, 1997, pp. 397-398 vol.1.

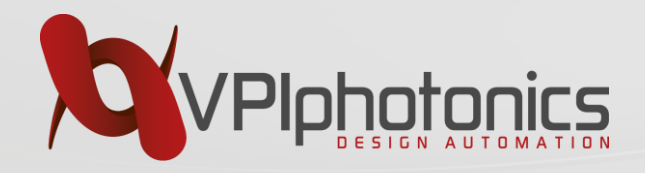

Solution Proposed \* :

- Creation of expert system tools which store information about basic elements, validated by numerical simulations or experiments. Emphasis not on field calculation but rather on combining and manipulating previously obtained information.
- Employing an S-matrix approach for more complex circuits
- Interfaces to mode solvers, BPMs, etc. with easy transformation of the results into the tables or formulas for future use
- Standardization of the data formats for exchange between the tools
- Automated mask layout generation

\*R. Baets and D. Van Thourhout, "Computer aided design for integrated optical circuits: task flow and tools," *Conference Proceedings. LEOS '97. 10th Annual Meeting IEEE Lasers and Electro-Optics Society 1997 Annual Meeting*, San Francisco, CA, USA, 1997, pp. 397-398 vol.1.

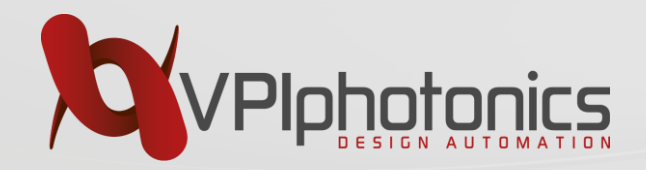

#### **Photonic Circuit Design & Analysis Schematic-driven & Layout-aware**

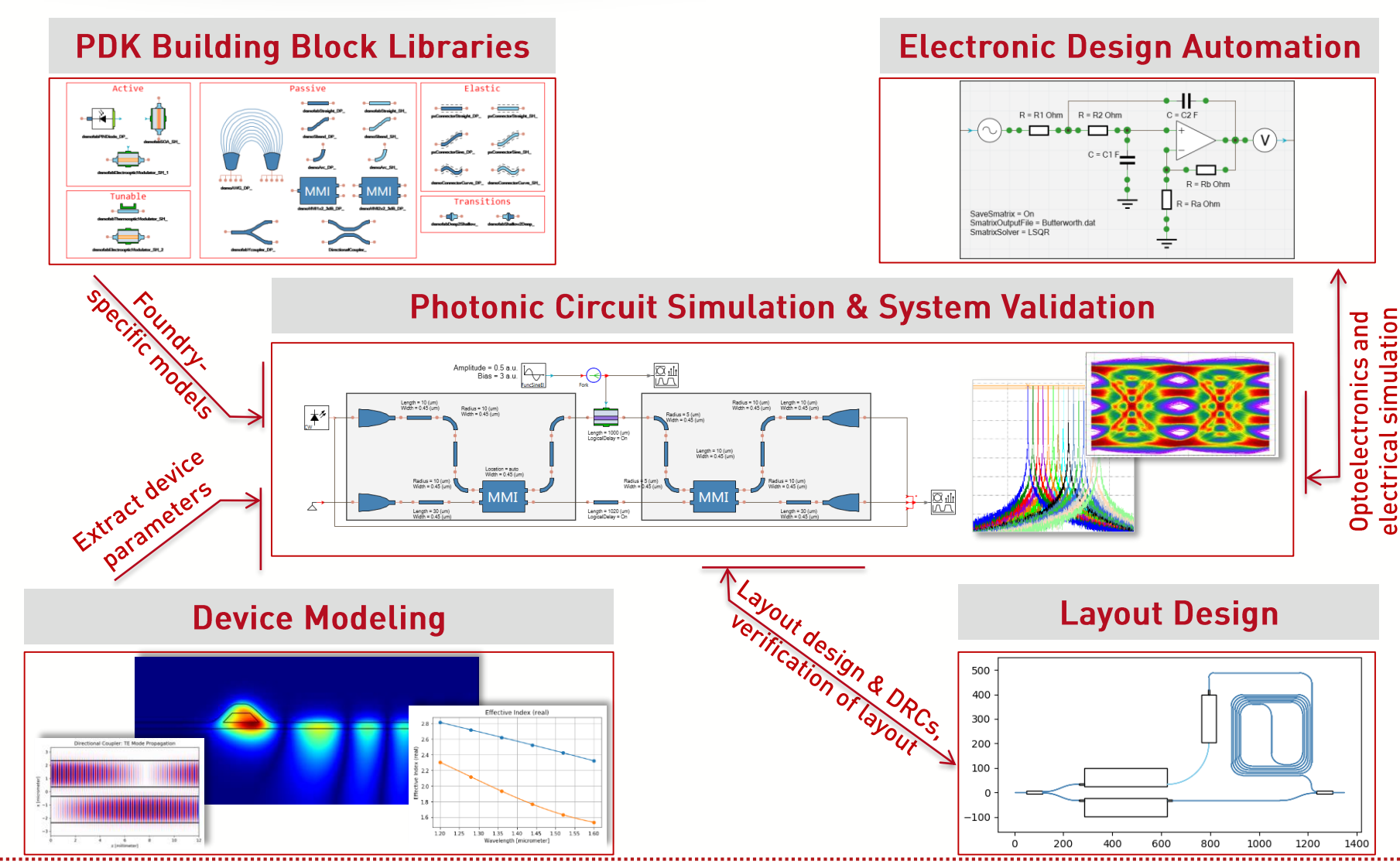

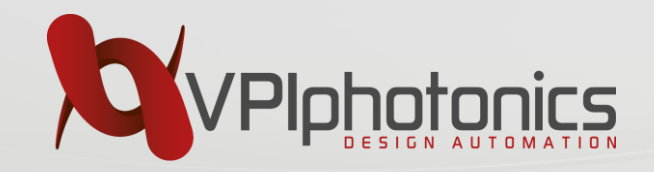

# **The basics of circuit-level simulation**

- Passive and active components
- Frequency-, time- and hybrid time-and-frequency domains
- Design Example: Widely Tunable Laser Source

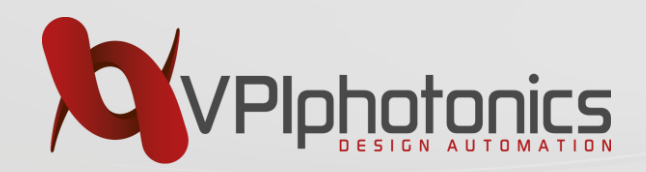

#### **Photonic Circuit Design & Analysis Automated Design Environment**

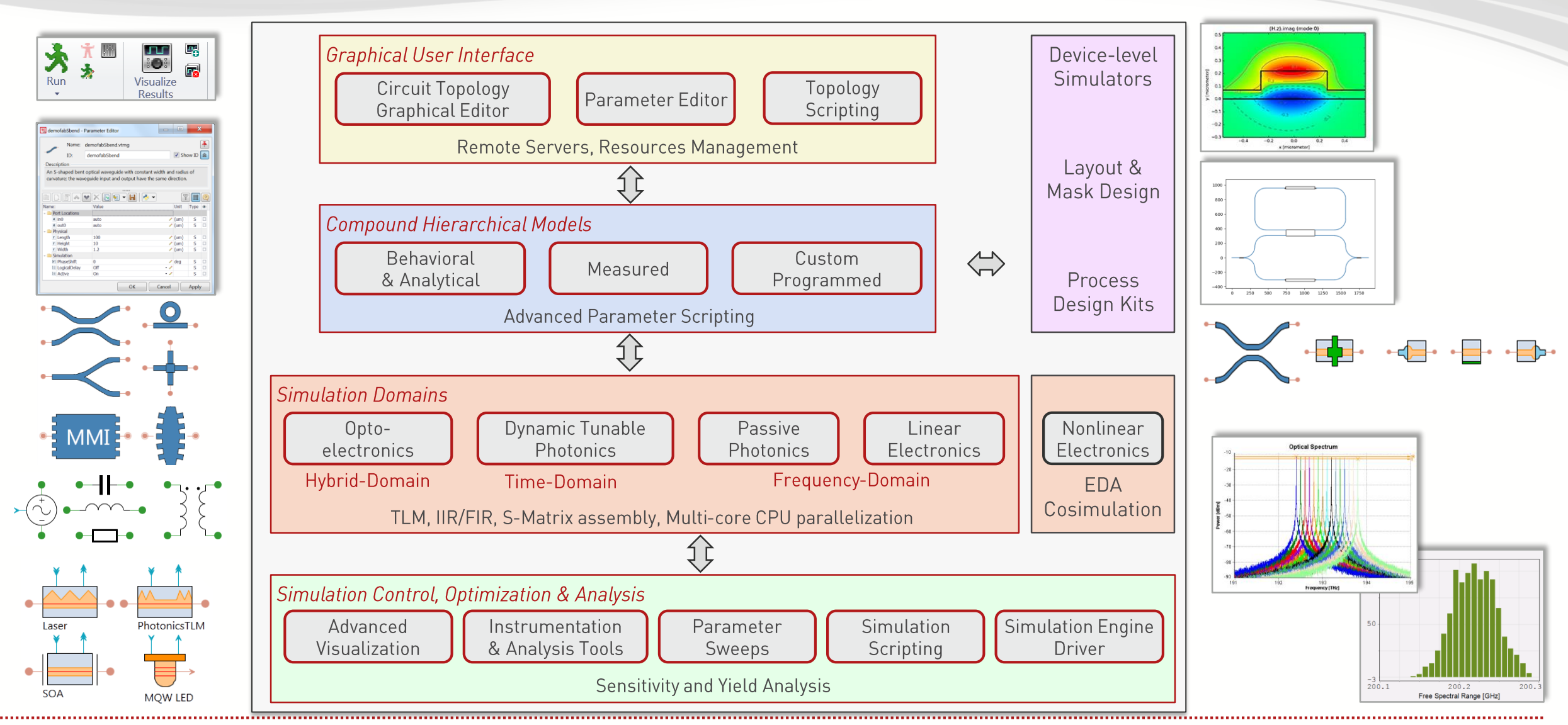

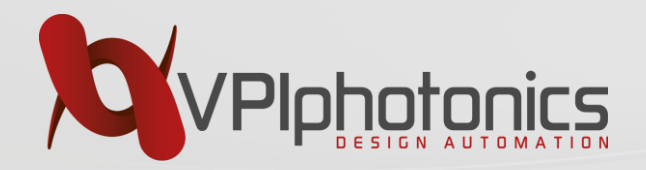

## **System-Level Abstraction of Photonic Circuits**

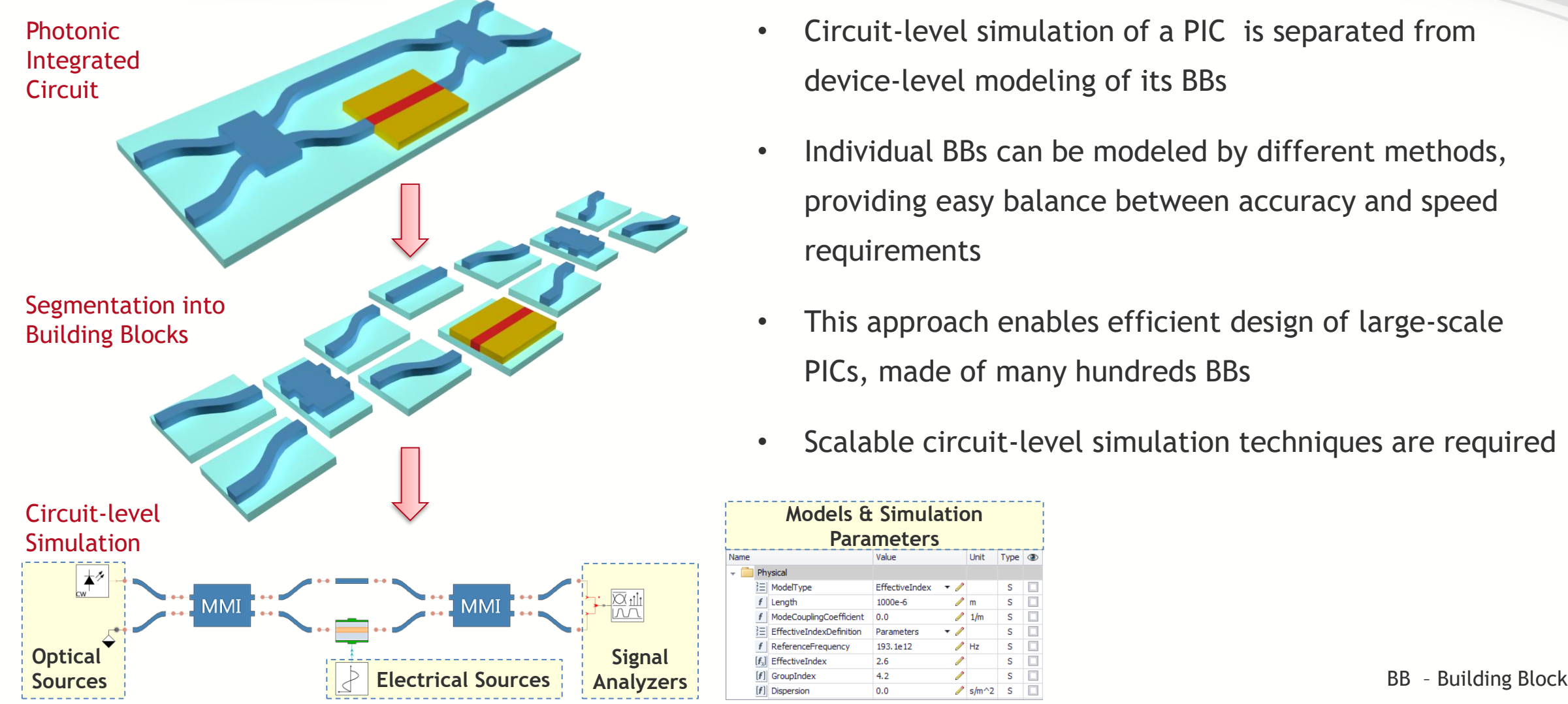

- Circuit-level simulation of a PIC is separated from device-level modeling of its BBs
- Individual BBs can be modeled by different methods, providing easy balance between accuracy and speed requirements
- This approach enables efficient design of large-scale PICs, made of many hundreds BBs
- Scalable circuit-level simulation techniques are required

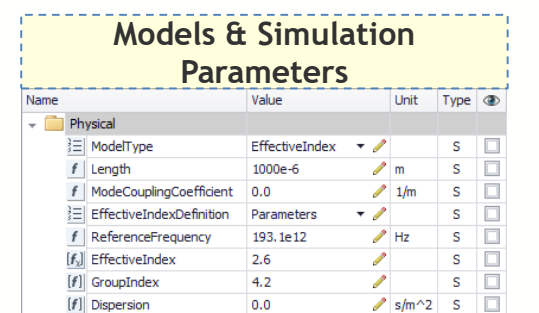

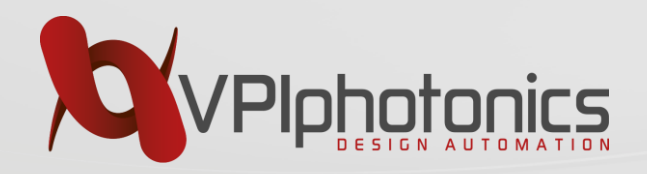

## **Diversity and Complexity of Elements in Photonic Integrated Circuits**

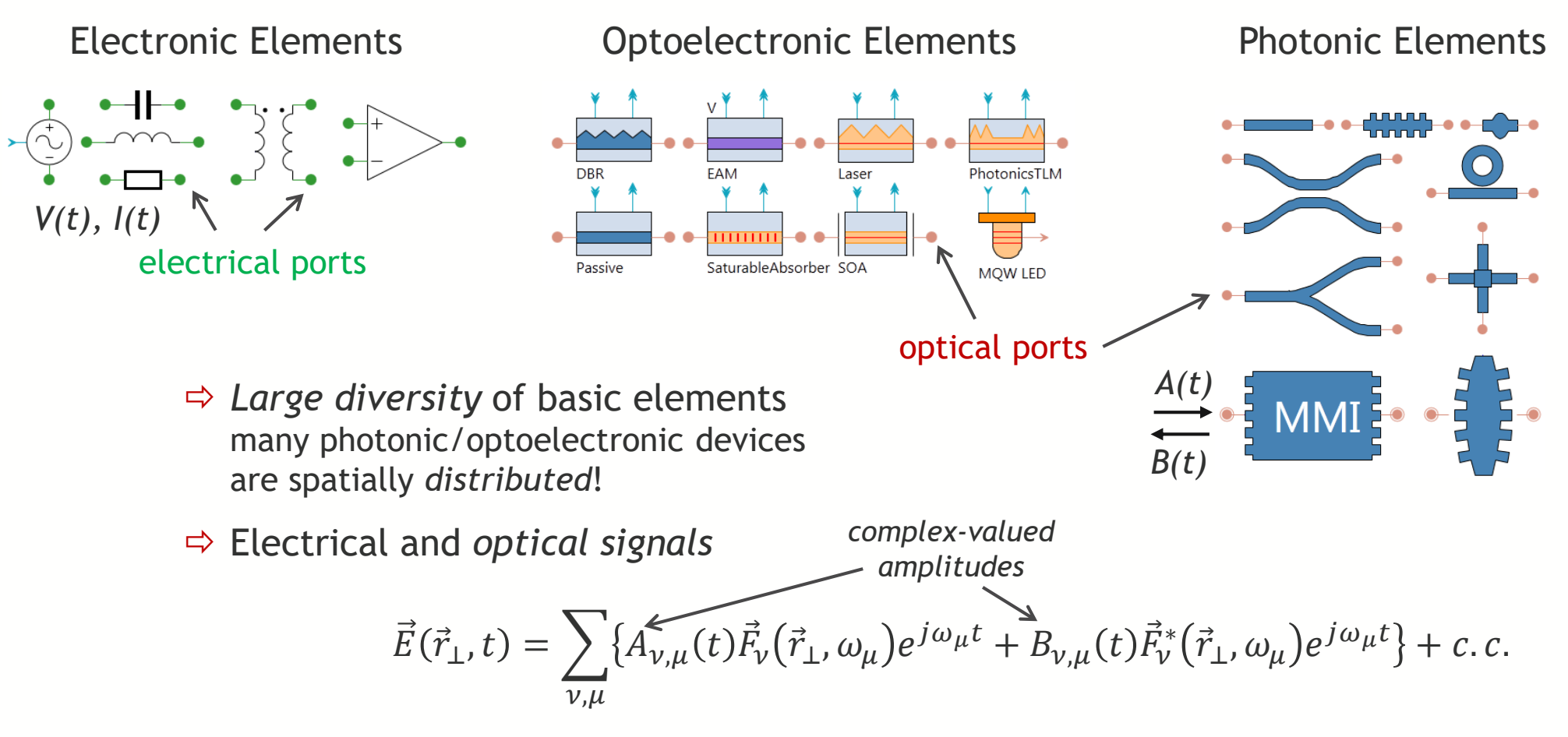

*Complex compact models* 

governed by partial differential and integro-differential equations for time-domain simulations

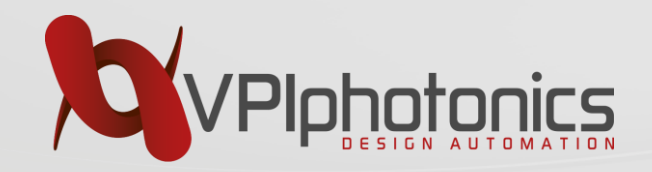

## **Physics behind Optical Signals**

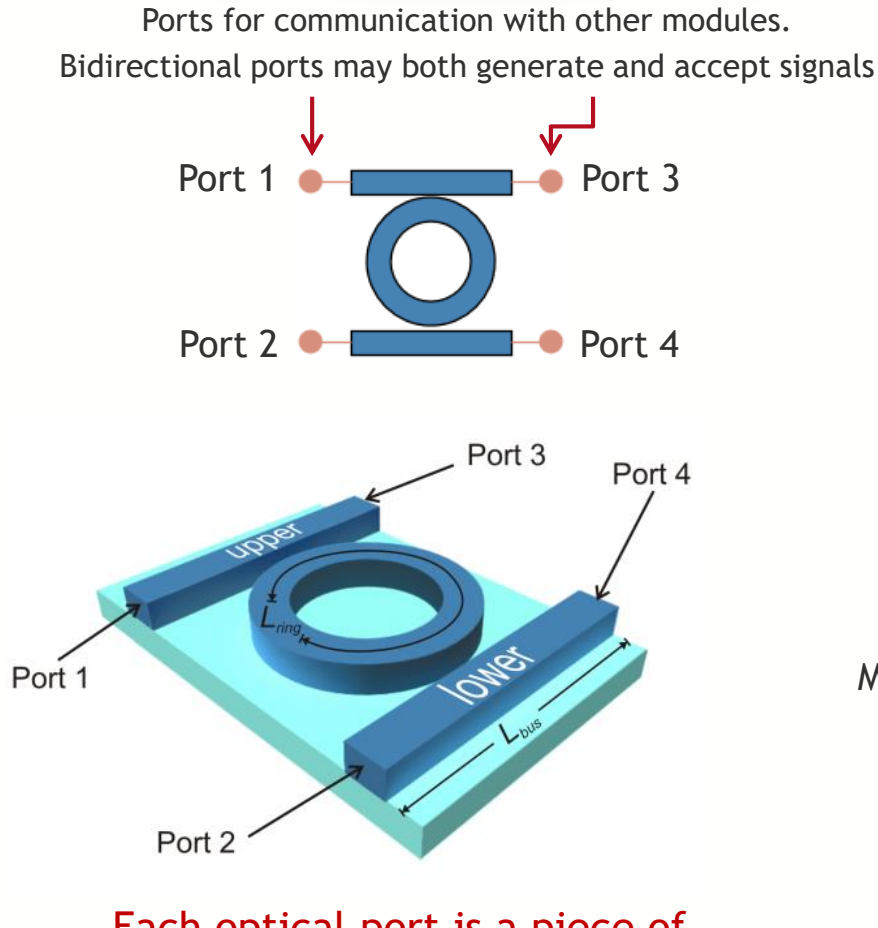

Each optical port is a piece of optical waveguide or fiber:

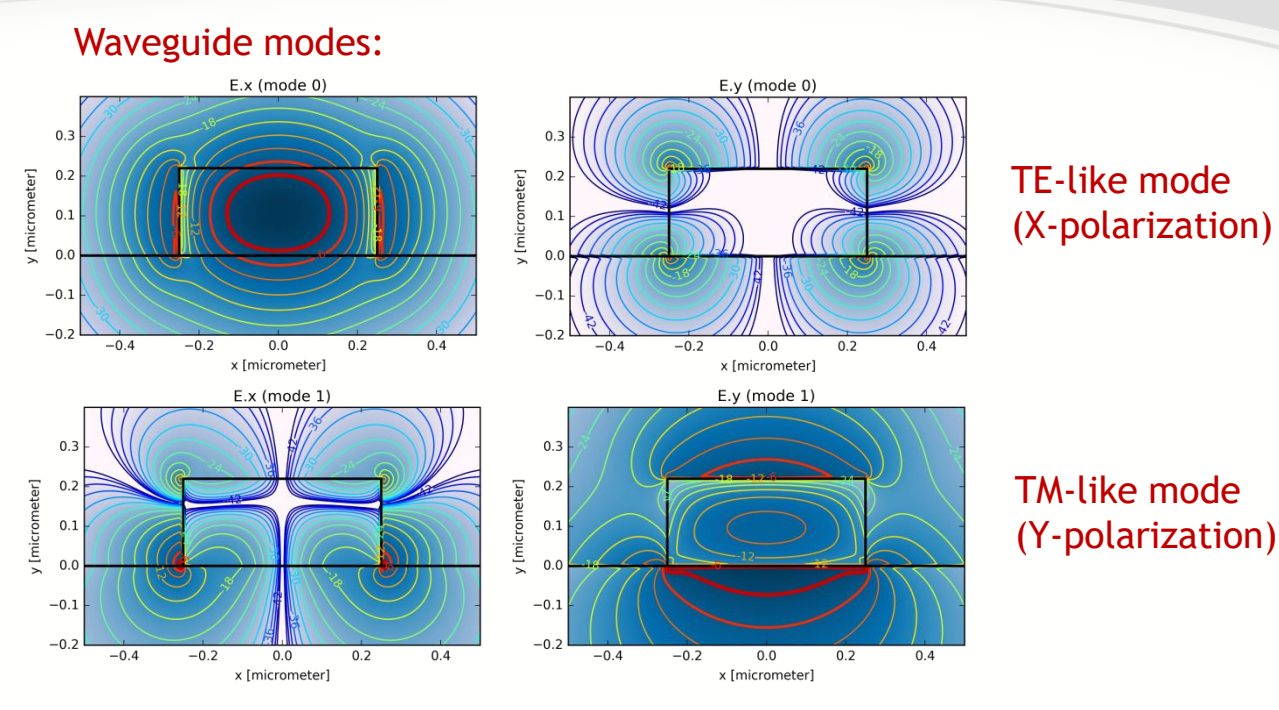

Modulation frequency << Optical carrier frequency ⇒complex-envelope baseband transformation

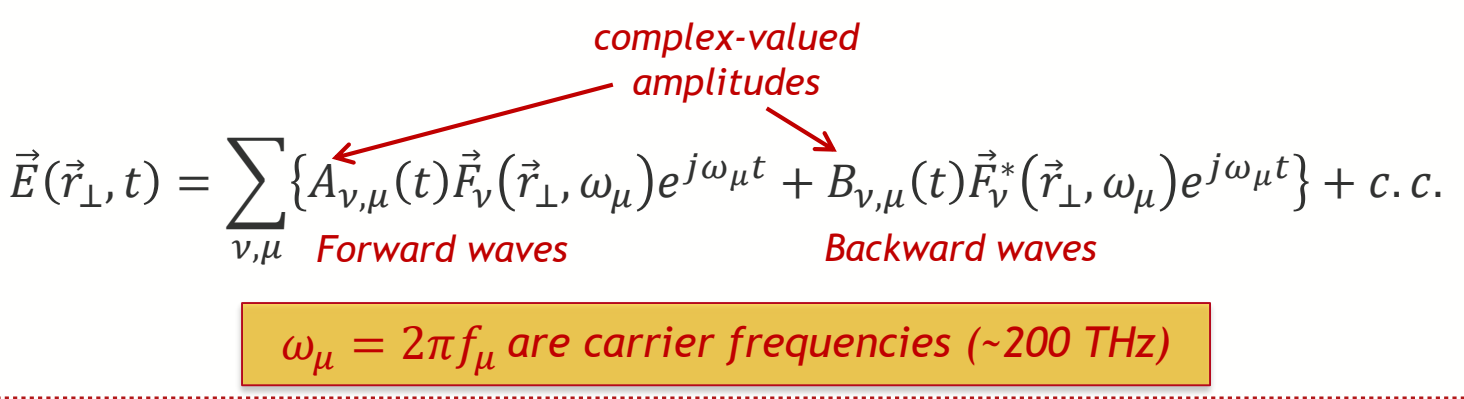

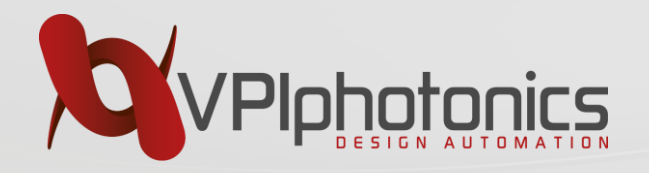

- Passive photonic circuits and devices are considered as black boxes with N ports and are completely characterized by a scattering matrix (S-Matrix)
- S-Matrix of a device with N bidirectional two-mode ports consists of 2Nx2N matrix of complex-valued frequency-dependent transfer functions
- Each transfer function relates complex amplitude of optical signal carried by guided TE/TM modes traveling towards the device port n with the one traveling away from the device port m

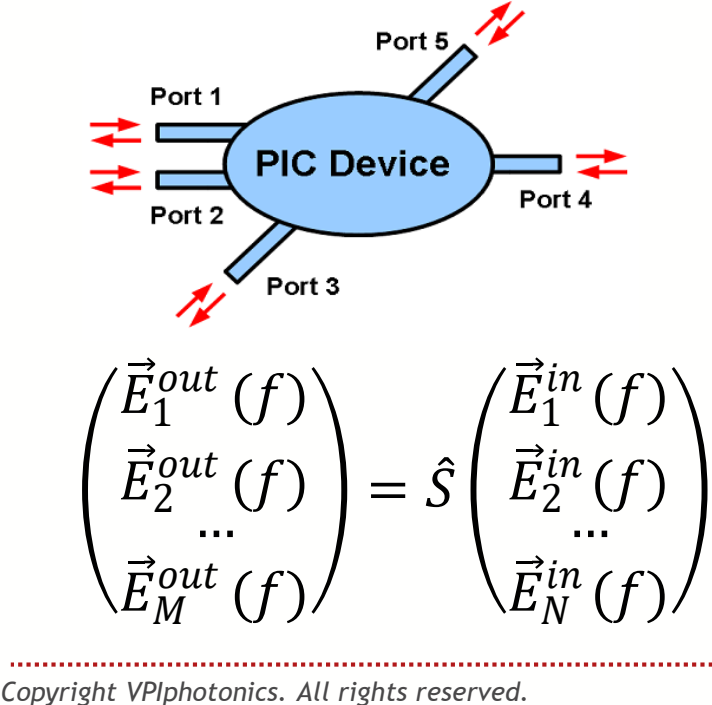

*S-Matrix:* describes transfer functions between all ports

$$
\hat{S}(f) = \begin{pmatrix} \hat{T}_{11}(f) & \cdots & \hat{T}_{1N}(f) \\ \vdots & \hat{T}_{mn}(f) & \vdots \\ \hat{T}_{N1}(f) & \cdots & \hat{T}_{NN}(f) \end{pmatrix}
$$

*Jones Matrix:* connects waves at input port *n* and output port *m Transfer Function:* connects

$$
\widehat{T}_{mn} \left( f \right) = \begin{pmatrix} T_{mn}^{TE, TE} & T_{mn}^{TE, TM} \\ T_{mn}^{TM, TE} & T_{mn}^{TM, TM} \end{pmatrix}
$$

waves at given input and output ports & modes

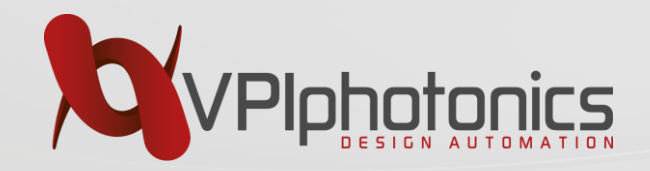

## **S-Matrix Description of Passive PIC Elements**

Simple Example: Unbalanced MZI

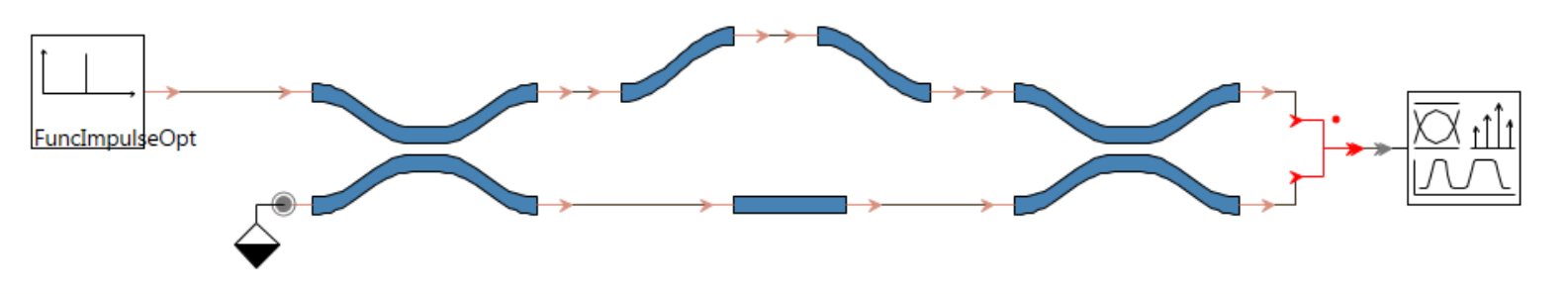

- For unidirectional signal flow signal is filtered in steps by individual S-matrices
- Simulation is performed in the frequency domain

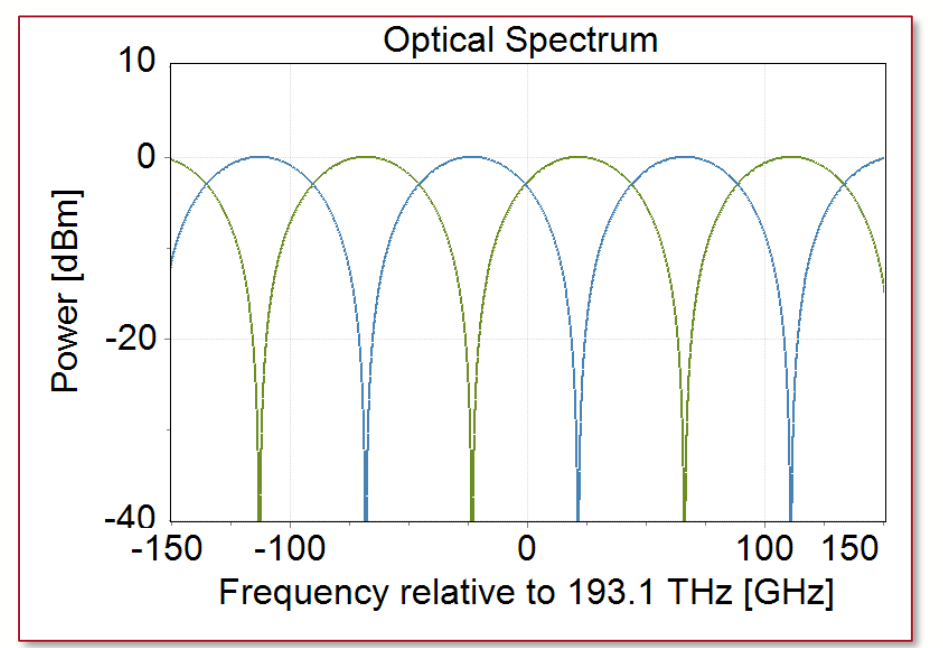

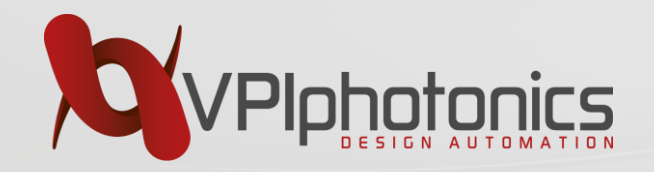

Simple Example: Unbalanced MZI with Reflections

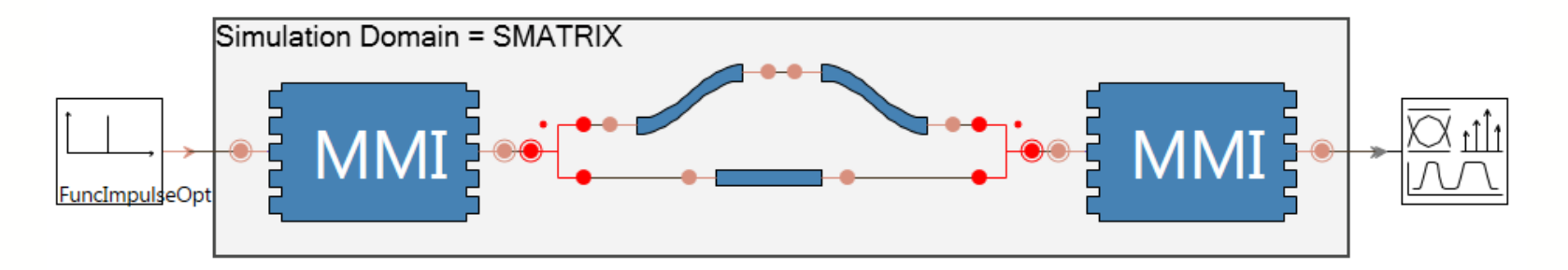

- Multi-mode interference (MMI) devices could partially reflect optical signals
- Bidirectional signal flow is required
- Compound models approach

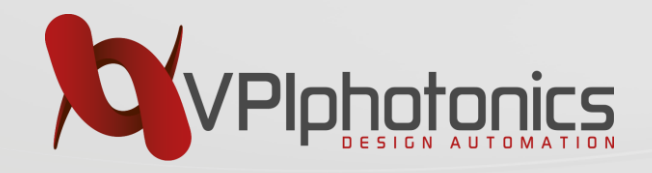

# **Compound Models of Passive PIC Elements**

**first step to scalability!**

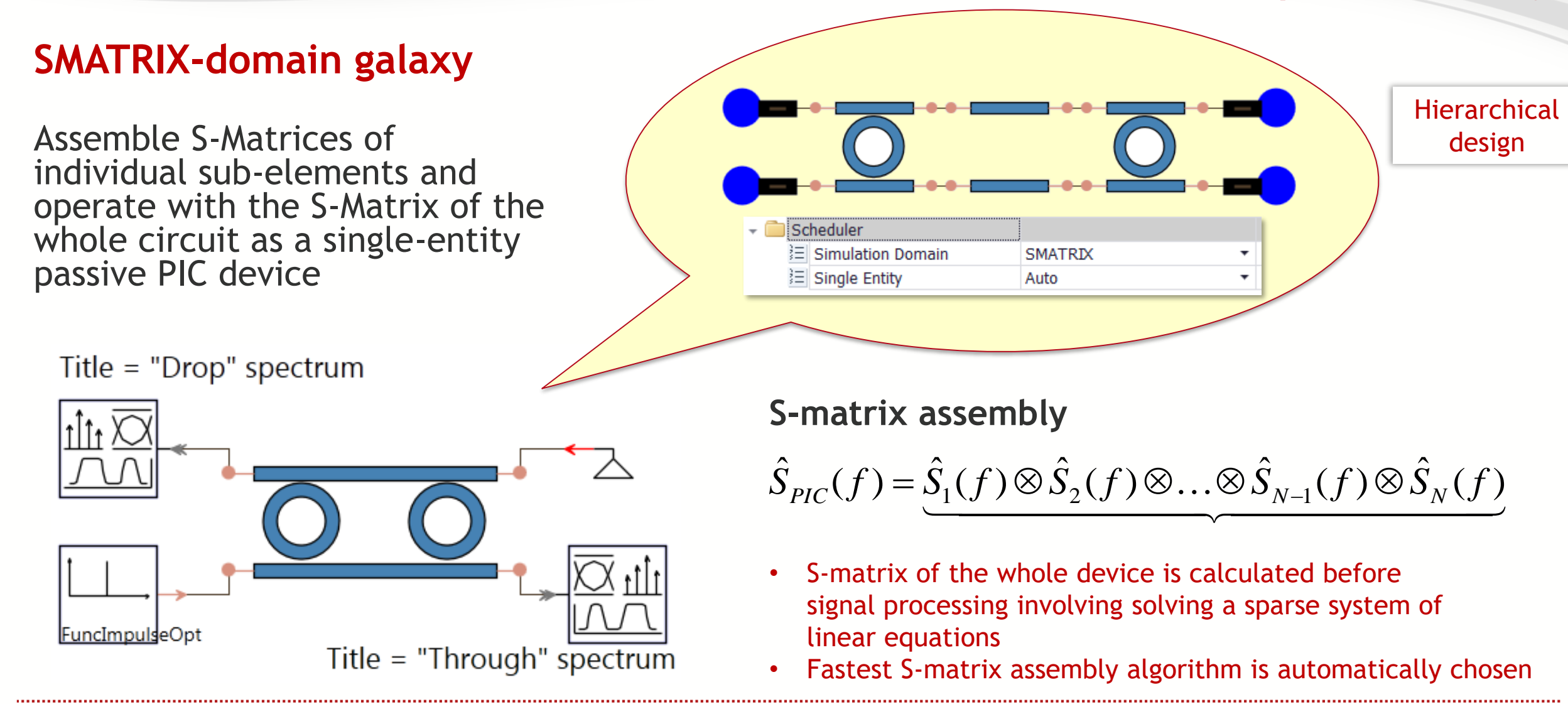

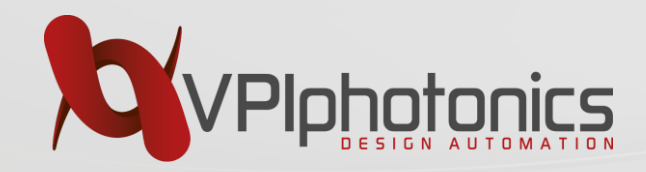

### **Modeling of Passive PIC Elements**

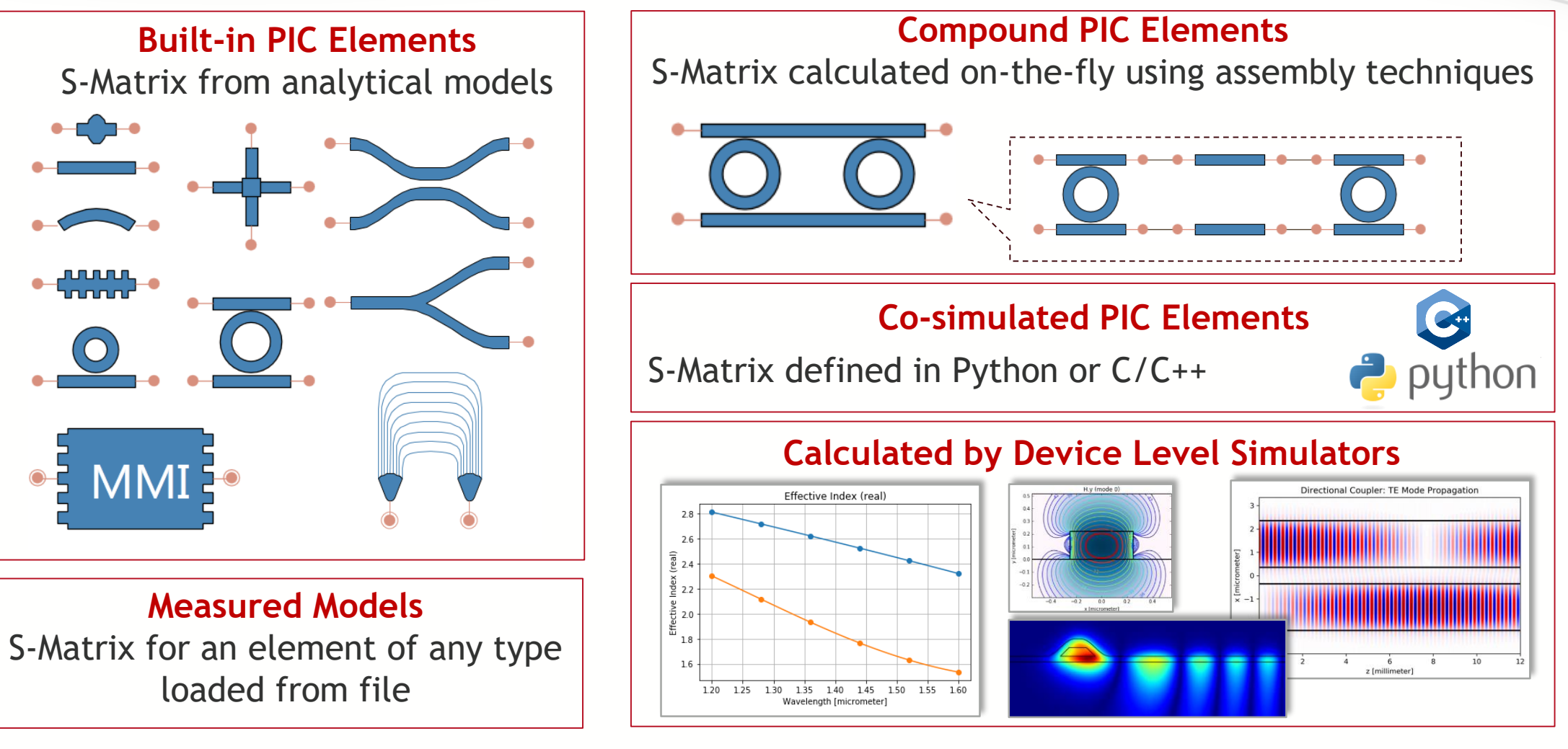

All these elements can be easily combined to form larger structures!

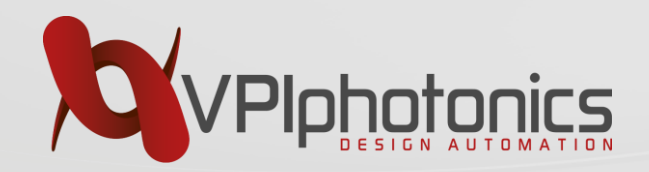

## **Modeling of Active Components**

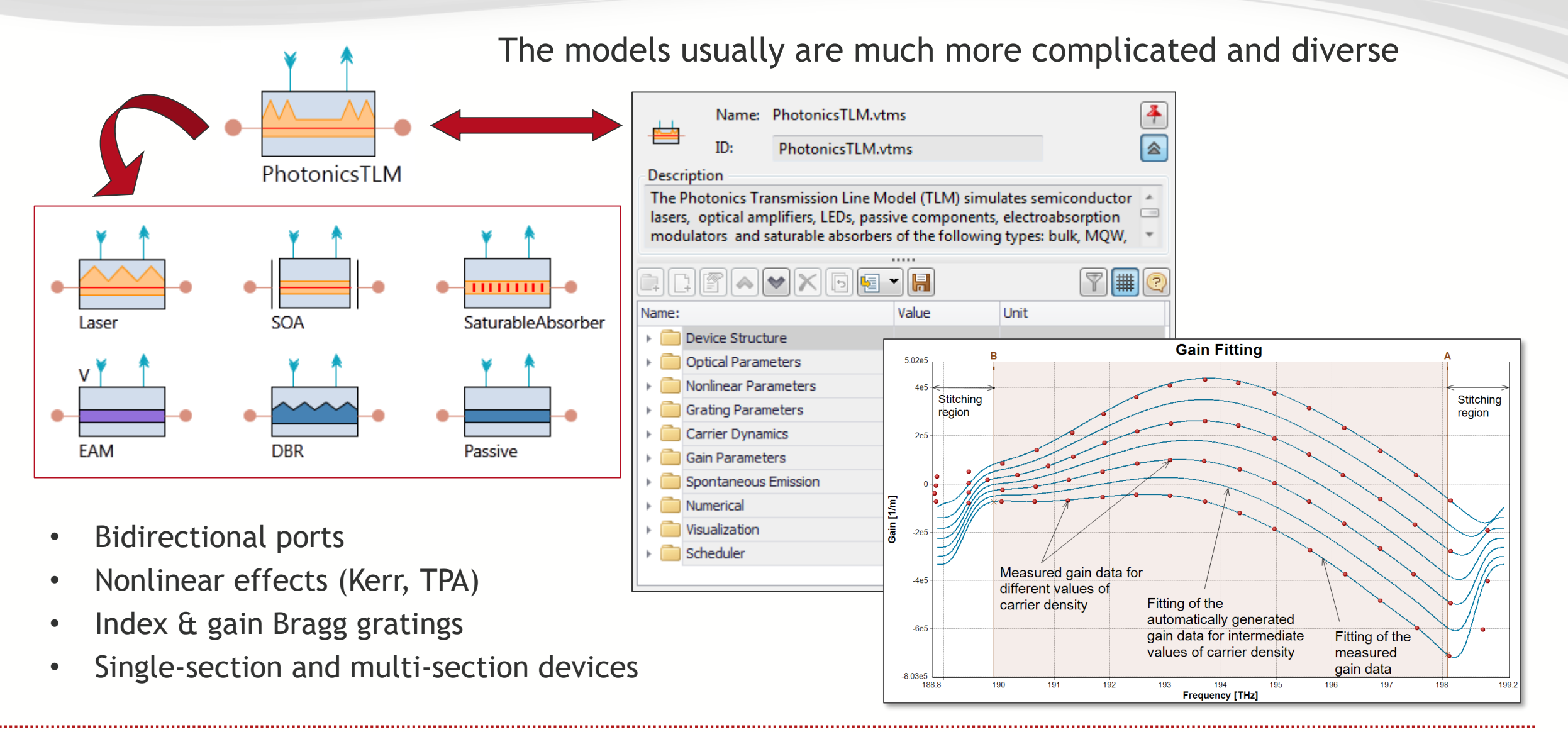

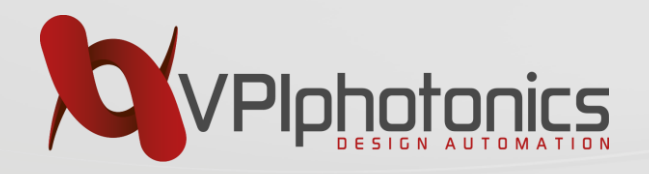

#### **Transmission-Line Model Basics**

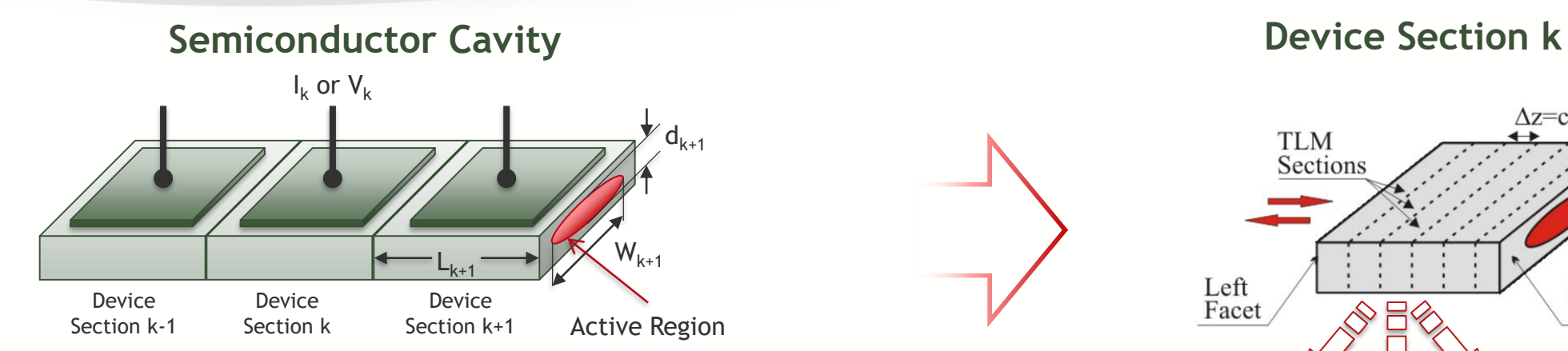

Full dynamics of multisection semiconductor devices:

- nonlinearities during analog modulation
- roles of Kerr and two-photon absorption (TPA) nonlinearities
- evolution of lasing spectra during modulation
- CW spectral performance and purity (multimode, single-mode, noise floors)
- spectra during modulation (mode-hopping, dynamic chirp, instabilities)
- optical noise (intensity noise spectra, Amplified Spontaneous Emission)
- RF noise (Relative Intensity Noise, excess noise due to feedback, chaos)
- effects of external optical components, optical injection
- modulation responses (IM,FM, magnitude and phase)
- carriers and photons dynamics in lasers and amplifiers

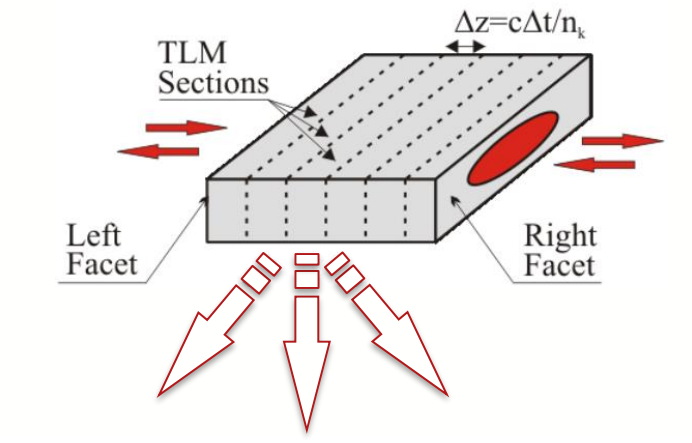

Photonics Transmission-Line Model

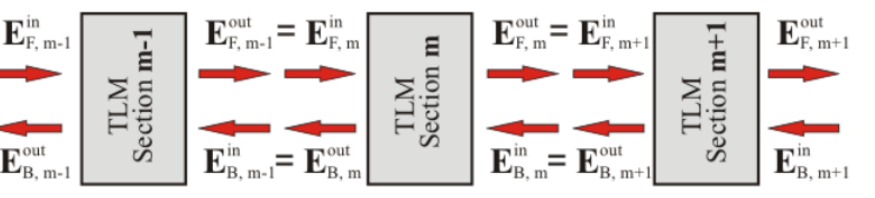

#### **TLM for semiconductor lasers:**

C. Arellano, S. Mingaleev, A. Novitsky, I. Koltchanov, and A. Richter, *Design of complex semiconductor integrated structures,* Proc. SPIE 7631 - Optoelectronic Materials and Devices IV, 76310K - 8 pages (2009).

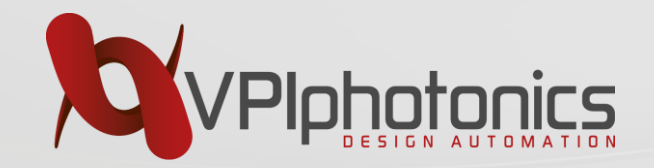

#### **Time-Domain Modeling of Active Elements**

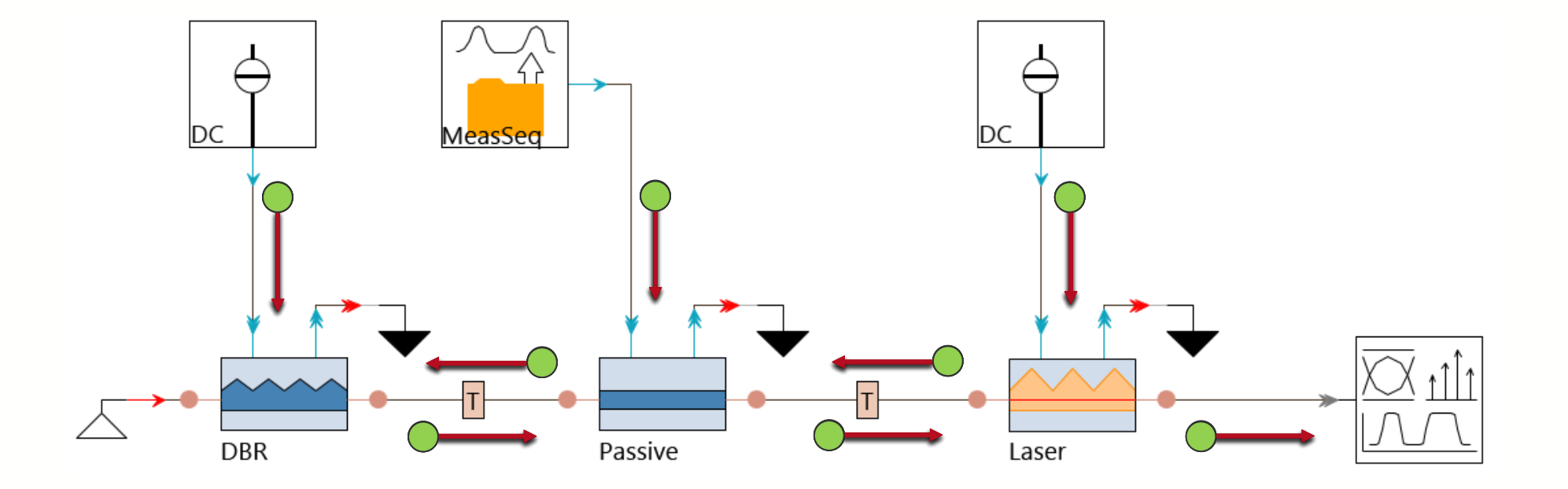

How should interconnected components exchange data?

For active/dynamically tunable devices time-domain sample-by-sample data exchange is required!

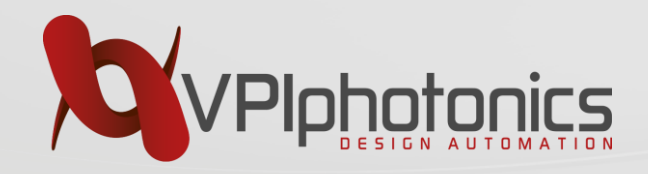

## **Frequency vs. Time Domain**

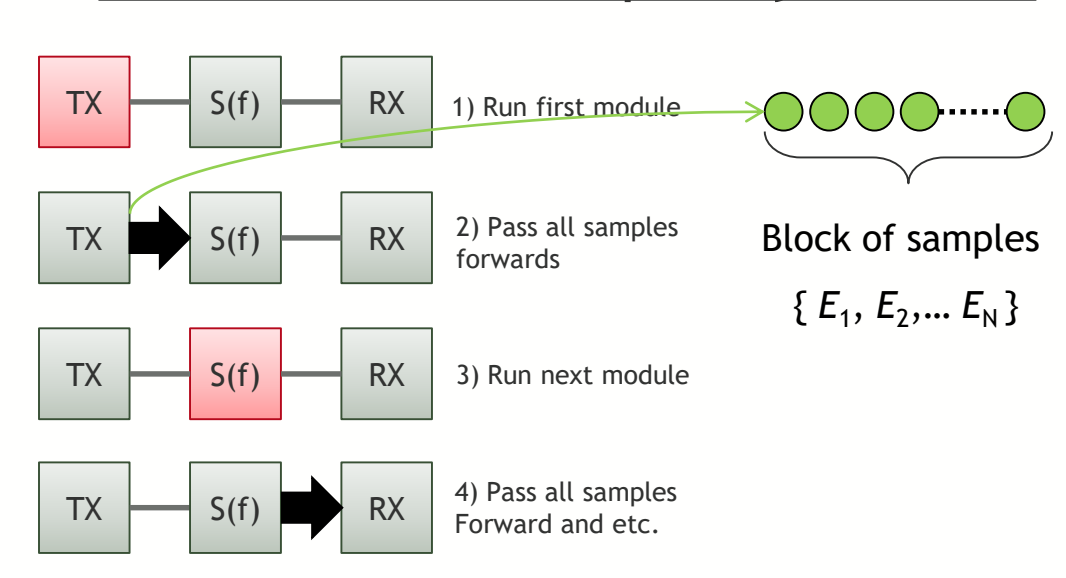

#### Block Mode & Frequency Domain Sample Mode & Time Domain

- Fast and efficient for the unidirectionally signal flow and passive, including large-scale, PICs.
- Elements could be described by S-matrices
- No nonlinear effects

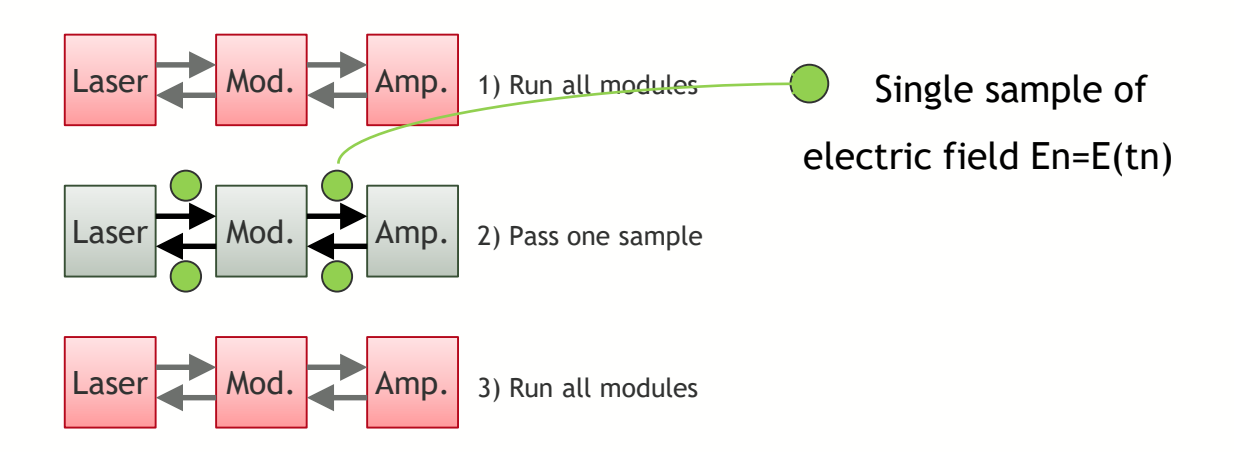

- Multi-section and external-cavity semiconductor lasers
- PICs with embedded active elements and/or dynamically-changing elements
- Time Consuming
- Inherently inaccurate

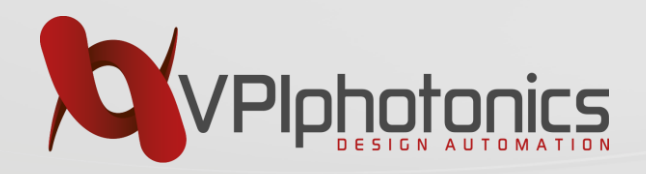

# **Circuits with Active Devices require Sample-Mode Simulations**

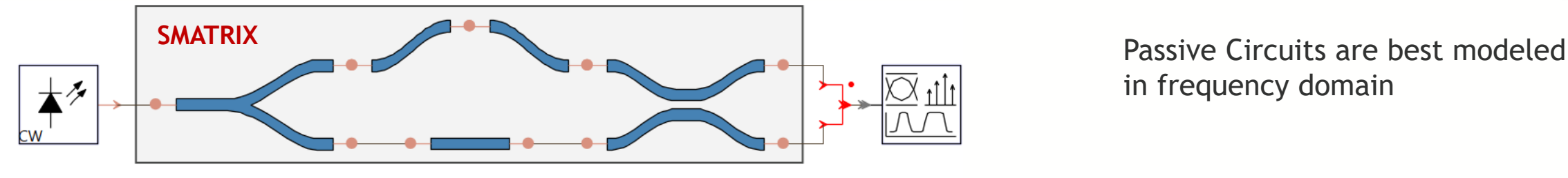

in frequency domain

OutputDataType = Blocks BoundaryConditions = Periodic

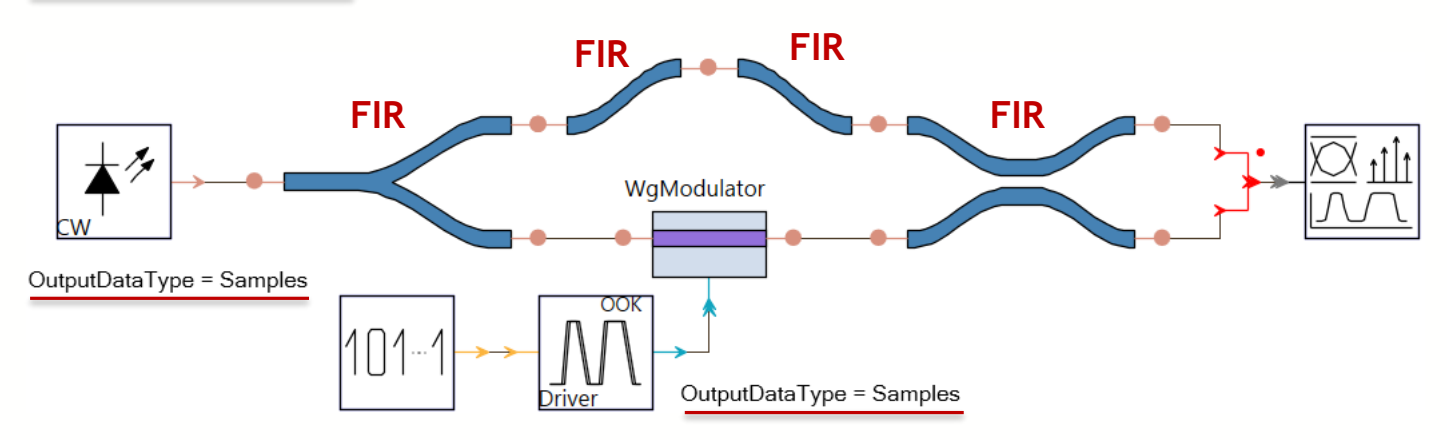

Active Circuits require switching to time-domain simulations, using Sample-mode signals.

Simple solution: model each passive component in time-domain.

- How good is such an approach?
- How specifically are the passive devices modeled in this case?

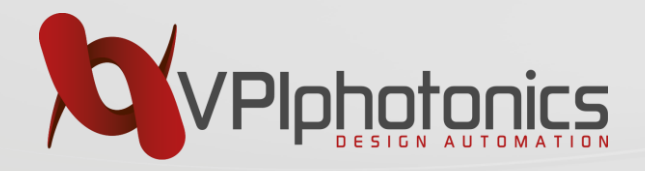

Time-domain simulations for linear devices are most often based on either finite impulse response (FIR) digital filters:

$$
A_{out}(t_i) = \sum_{m=0}^{N} a_m A_{in}(t_{i-m}) \quad \text{where} \quad t_i = i \cdot \Delta t
$$

or infinite impulse response (IIR) digital filters:

$$
A_{out}(t_i) = \sum_{m=0}^{N} a_m A_{in}(t_{i-m}) + \sum_{m=1}^{M} b_m A_{out}(t_{i-m})
$$

However, even best designed digital filters are not fully accurate in a general case! Classical problem - fractional delay filter, which delays a signal for a time period  $\tau$  which is not equal to integer number of time steps  $\Delta t$ .

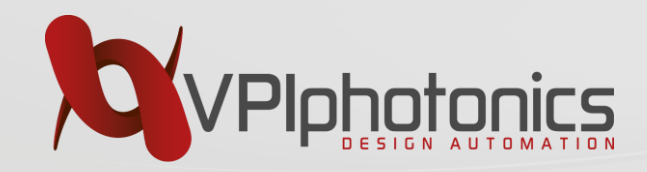

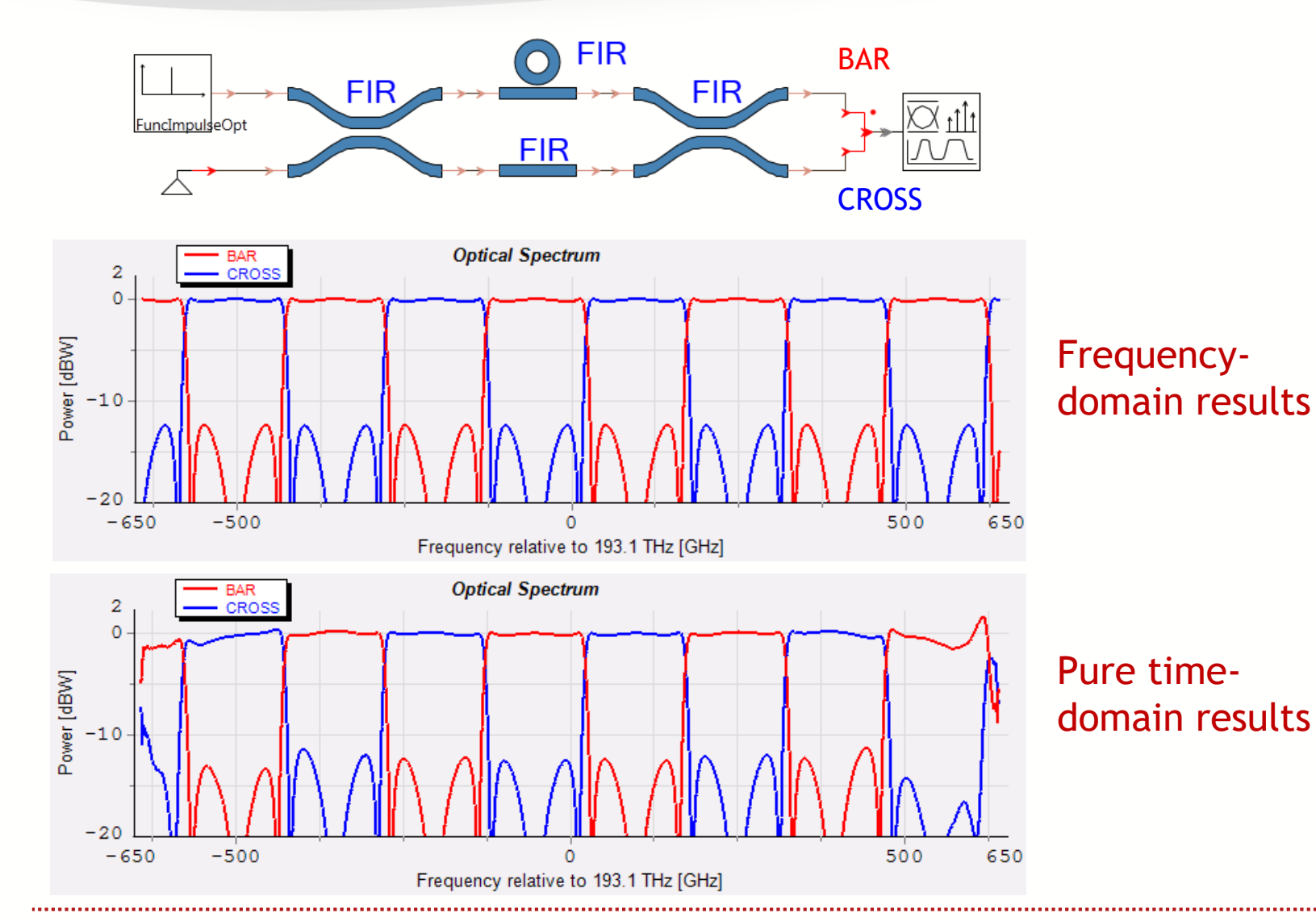

**Time-Domain Approach for passive PIC sub-circuits**

 $\overline{\phantom{a}}$  $\overline{\phantom{a}}$  $\overline{\phantom{a}}$  $\overline{\phantom{a}}$  $\overline{\phantom{a}}$  $\int$  $\left.\rule{0pt}{10pt}\right)$  $\overline{\phantom{a}}$  $\overline{\phantom{a}}$  $\overline{\phantom{a}}$  $\overline{\phantom{a}}$  $\overline{\phantom{a}}$  $\setminus$  $\bigg($ =  $\overline{\phantom{a}}$  $\overline{\phantom{a}}$  $\overline{\phantom{a}}$  $\overline{\phantom{a}}$  $\overline{\phantom{a}}$  $A^{out}_M(f)$  $\backslash$  $\overline{\phantom{a}}$  $\mathsf{L}$  $\mathsf{L}$  $A_2^{out}(f)$  $\mathsf{L}$  $\setminus$  $\int A^{out}_1(f)$  $(f)$  $(f)$  $(f)$  $(f)$  =  $\hat{S}(f)$ 2 1  $A_{\scriptscriptstyle N}^{in}(f$  $A_2^{in}(f)$  $A_{\!\scriptscriptstyle\perp}^{\rm \it in}$  (  $f$ *S f in N in in M*  $\sum$ − =  $= \sum S_{FIR \;mn}(\tau_k) A_n^{in}(t_i -$ 1 0  $\mathcal{L}(t_i) = \sum S_{FIR,mn}(\tau_k) A_n^{in}(t_i - \tau_k)$ *Dmn k*  $i - \iota_k$ *in*  $i^{\prime}$   $\leftarrow$   $\leftarrow$   $\leftarrow$   $FIR, mn(\lambda_k/\Lambda_n)$ *out*  $A_m^{out}(t_i) = \sum S_{FIR,mn}(\tau_{_k}) A_n^{in}(t_i - \tau_{_k})$ 

- Time consuming
- The accuracy of FIR solution degrades in the edges of the simulated frequency band
- Errors are significant as the number of elements increases

*Copyright VPIphotonics. All rights reserved.*

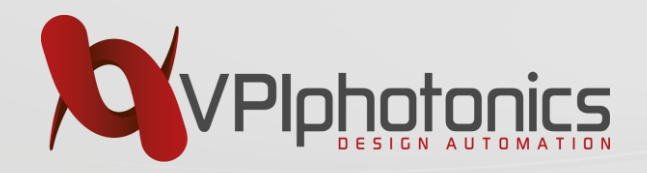

# **Hybrid Time-and-Frequency Domain**

#### **a great way to scale up!**

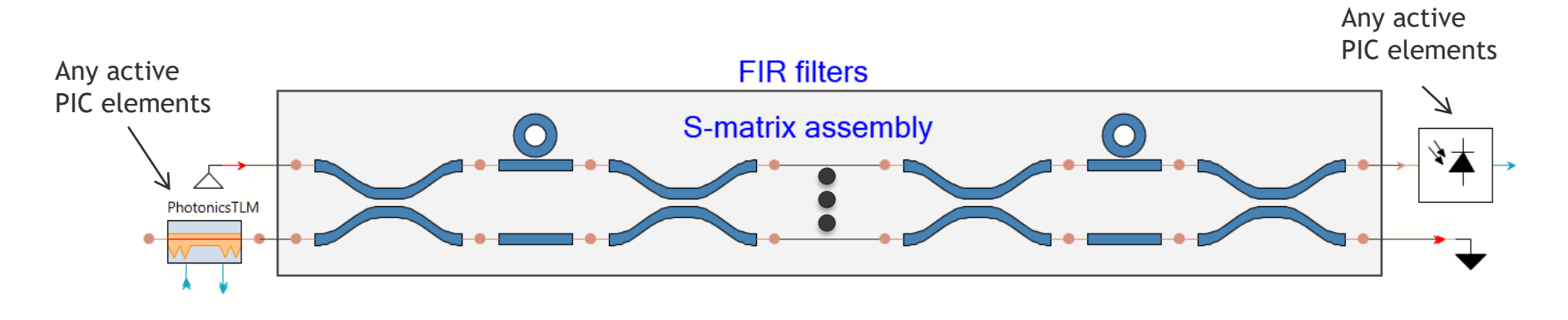

Optical error spectra after passing  $N=5$  interleavers

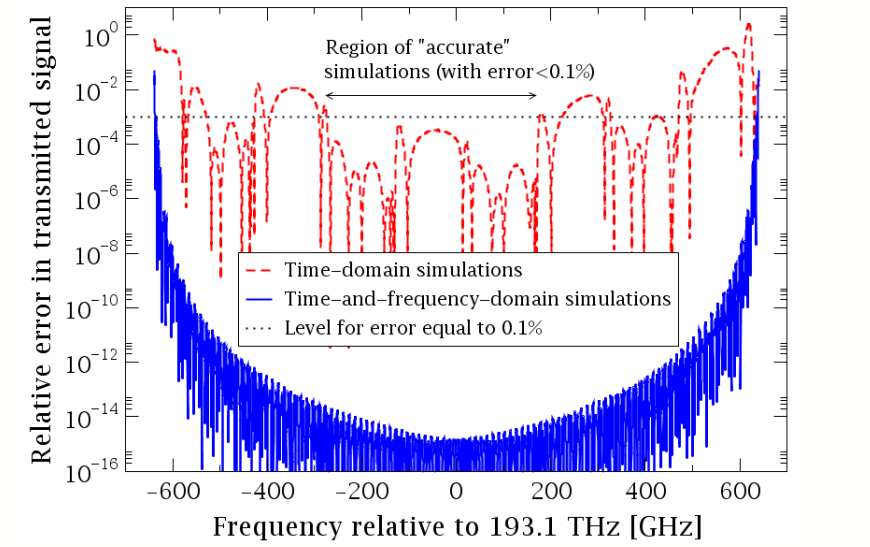

Central frequency regions with errors below 0.1%

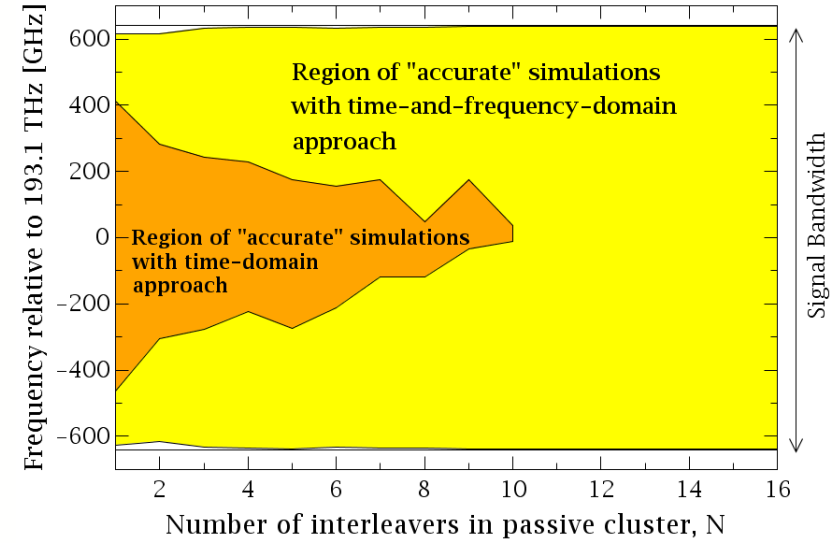

S. Mingaleev et al., *Hybrid time-and-frequency-domain approach for modeling photonic integrated circuits*, Proc. IEEE NUSOD, p. 183 (2011).

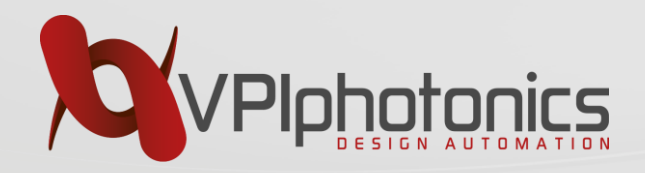

## **Hybrid Photonic Circuits Design Example Widely Tunable Laser Source**

#### External cavity laser:

- InP gain section
- TriPleX tunable low loss mirror

gain, effective index  $\Rightarrow$ 

laser instabilities, noise

• Hybrid assembly

#### Main design goals:

- Wide tunability (C-band)
- Low linewidth

AR<sup></sup> Si<sub>s</sub>N<sub>4</sub> feedback circuit HR InP RSOA Contains small-size devices with small group delays Back reflections to laser  $\Rightarrow$ changes to carrier density,

Design example, based on: Y. Fan, et al., *"290 Hz intrinsic linewidth from an integrated optical chip-based widely tunable InP-Si3N4 hybrid laser",*  CLEO 2017, paper JTh5C.9.

#### **Hybrid Time-and-Frequency domain is needed!**

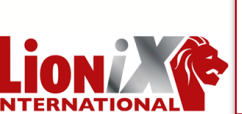

Based on photonics PDK supporting TriPleX-foundry of LioniX International BV

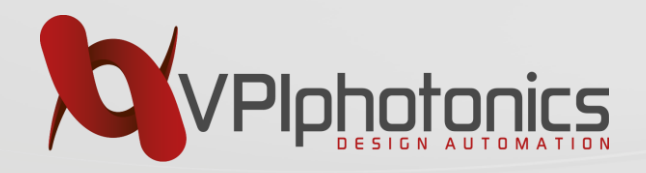

## **Hybrid Photonic Circuits Design Example Widely Tunable Laser Source**

#### External cavity laser:

- InP gain section
- TriPleX tunable low loss mirror
- Hybrid assembly

#### Main design goals:

- Wide tunability (C-band)
- Low linewidth

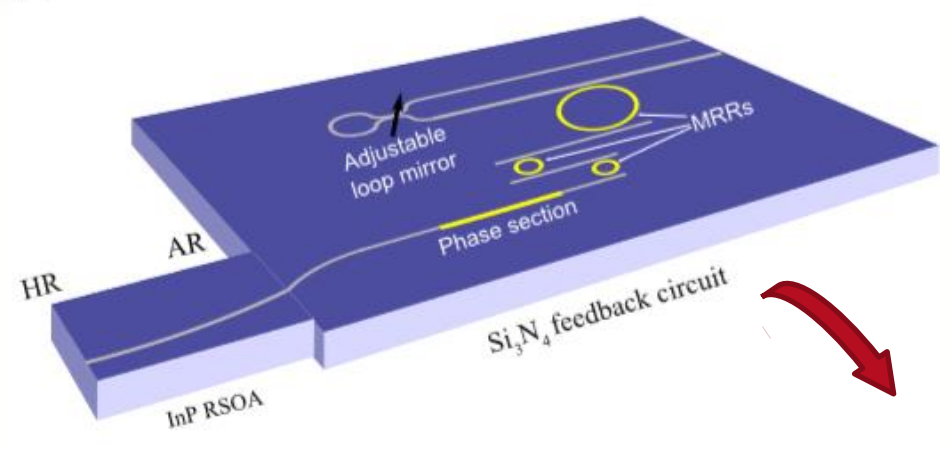

Design example, based on: Y. Fan, et al., *"290 Hz intrinsic linewidth from an integrated optical chip-based widely tunable InP-Si3N4 hybrid laser",*  CLEO 2017, paper JTh5C.9.

S-Matrix Assembly

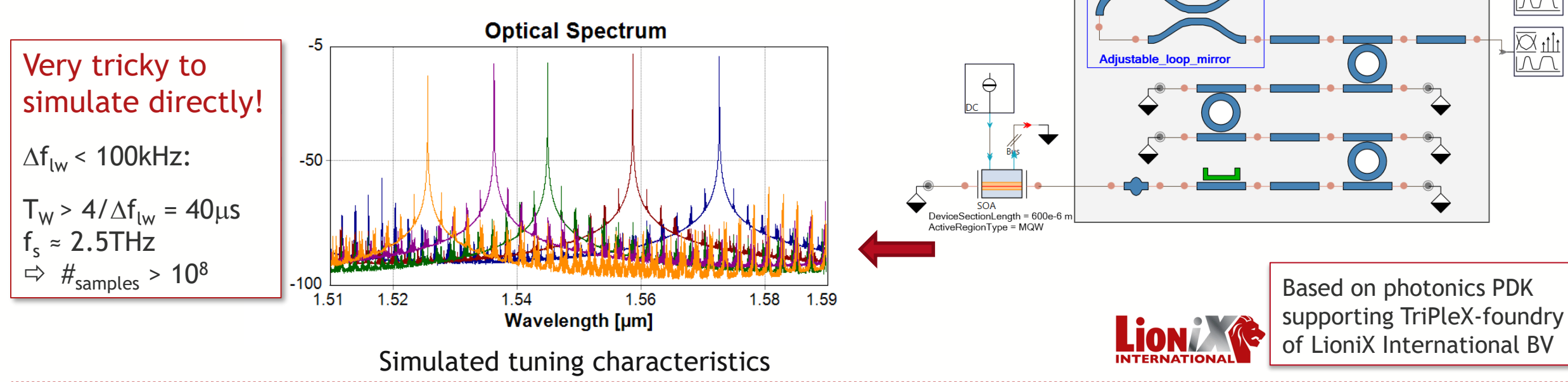

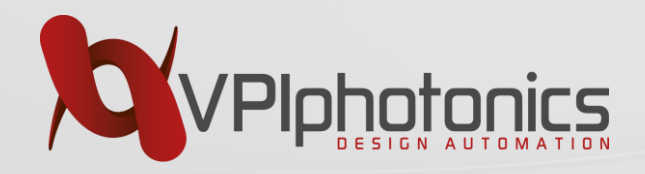

# **Hybrid Photonic Circuits Design Example Indirect Estimation of Narrow Laser Linewidth**

#### **Spectral scaling** (upper bound)

- Voigt shape fitting (assumes mix of Lorentzian & Gaussian spectral shape):  $\Delta f_{\mathsf{Iw}} = 2(f_c - f) \sqrt{\frac{P_{fc}}{P}}$  $P_{f}$
- Factor 200 (-40dB), factor 2000 (-60dB)
- Estimated linewidth: approx. 35kHz

#### **Spectral fitting** (more accurate)

- Spectral shape fitting using reference laser with phase change modelled by random walk (Wiener process)
- Manually adjust parameters for linewidth and optical peak power
- Estimated linewidth: approx. 25kHz

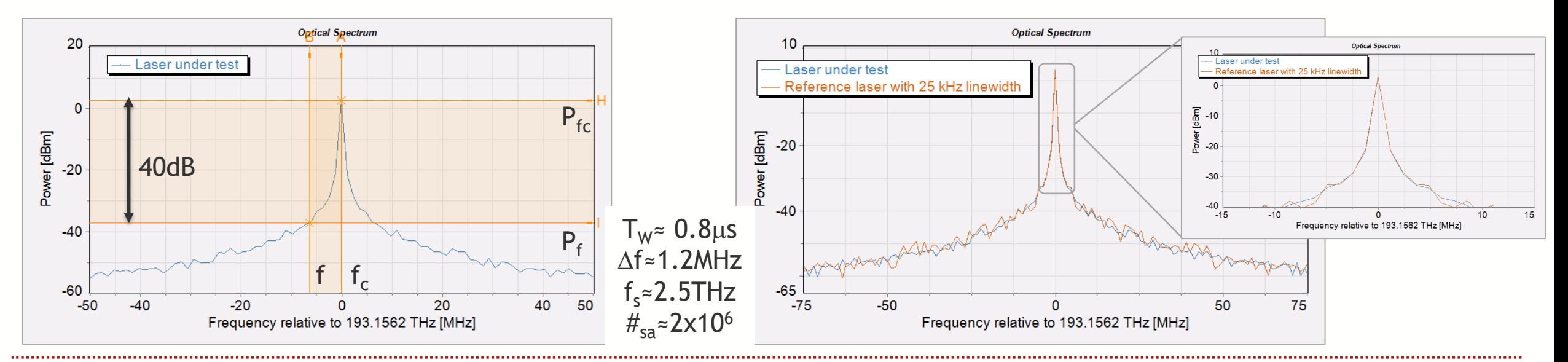

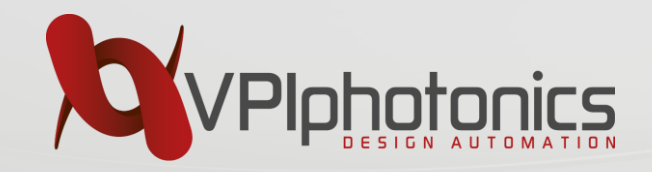

# **Layout-aware design approach and PDKs**

- Introduction to Process Design Kits (PDKs)
- Layout-aware simulation
- Design Example: Integrated Optical Buffer

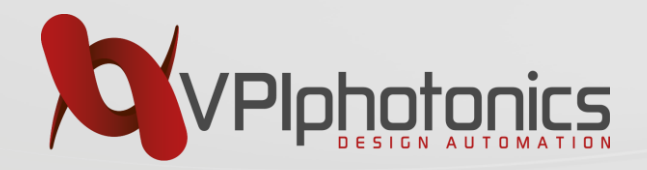

## **Photonic Circuit Design & Analysis**

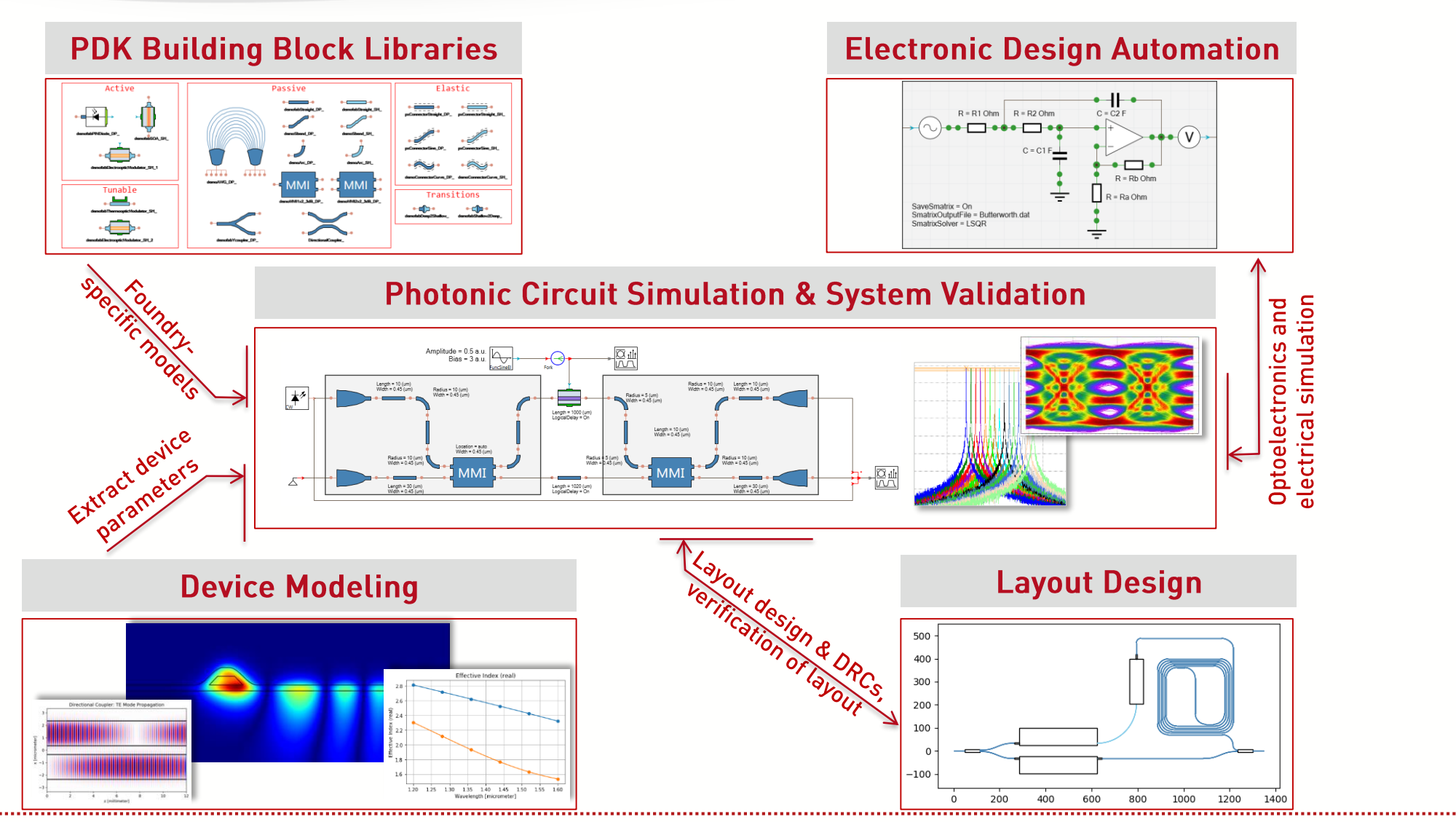

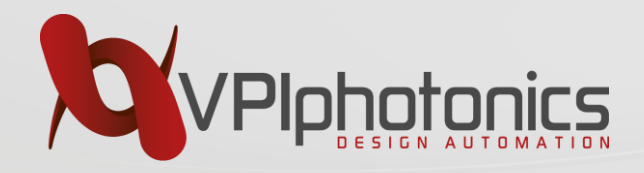

## **Introduction to Process Design Kit (PDK)**

Foundry-Specific Process Design Kit (PDK):

- list of components
- corresponding certified compact models
- and geometric layout
- fabrication process info, design rules
- process variations

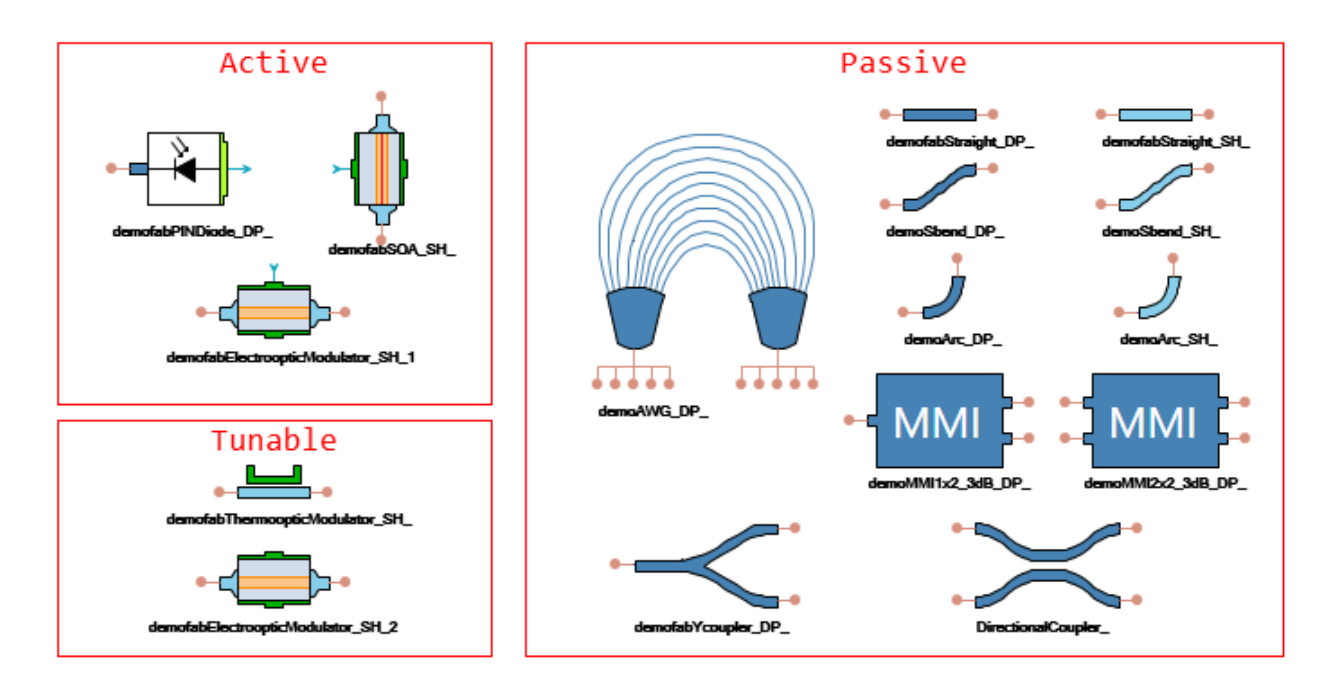

Design simplicity and predictability for the particular foundry

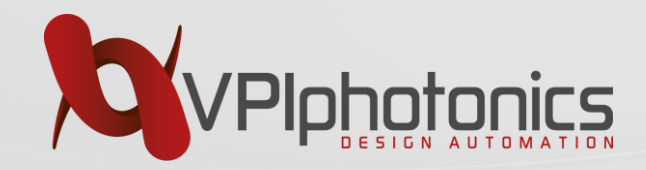

#### **PDK BBs Models Characterization**

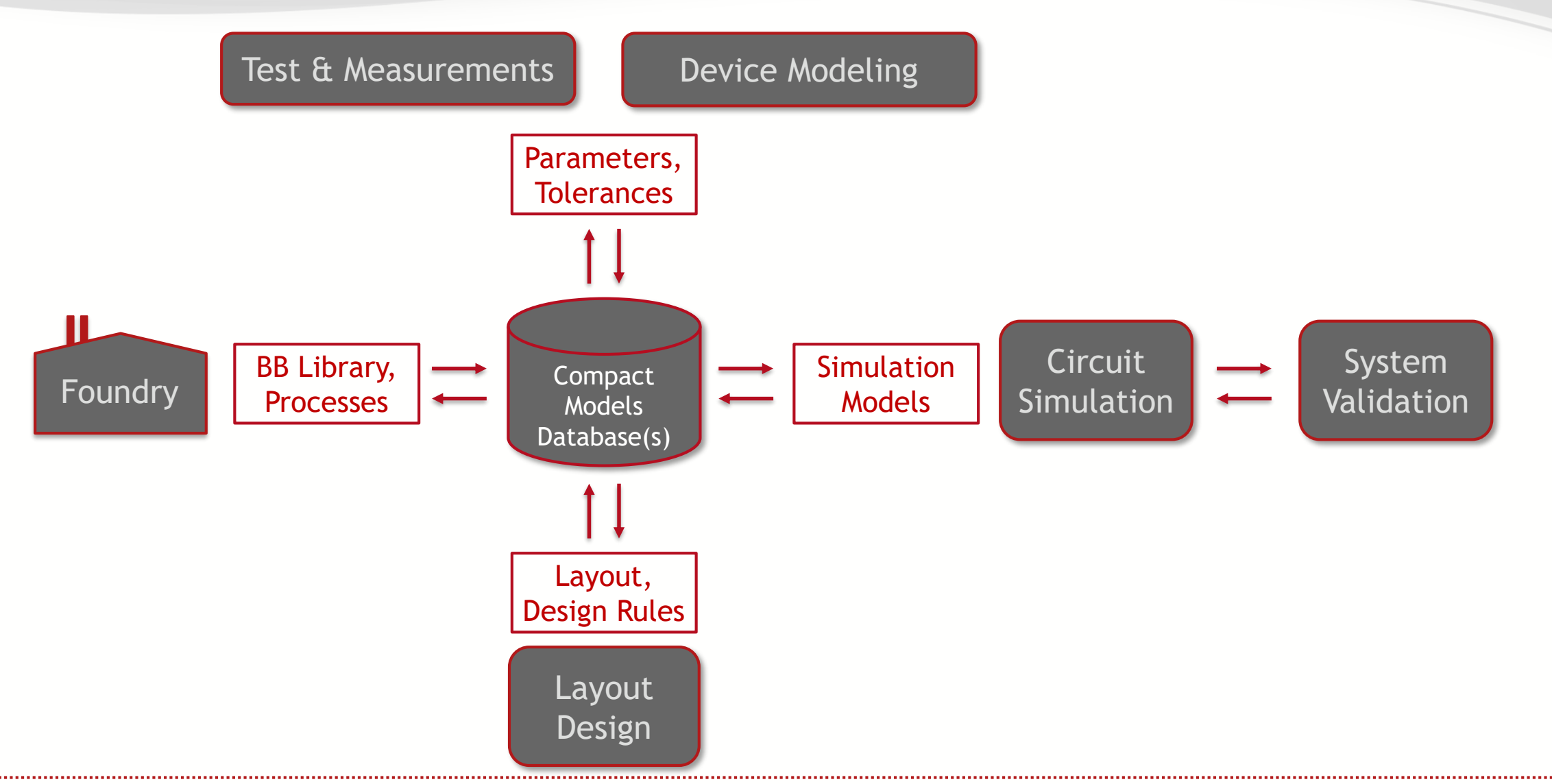

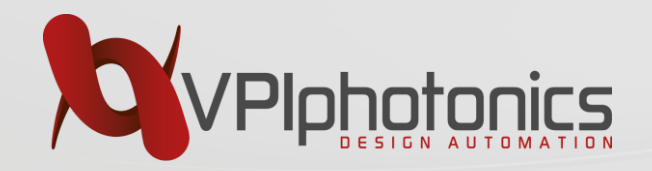

#### **PDK BBs Models Characterization**

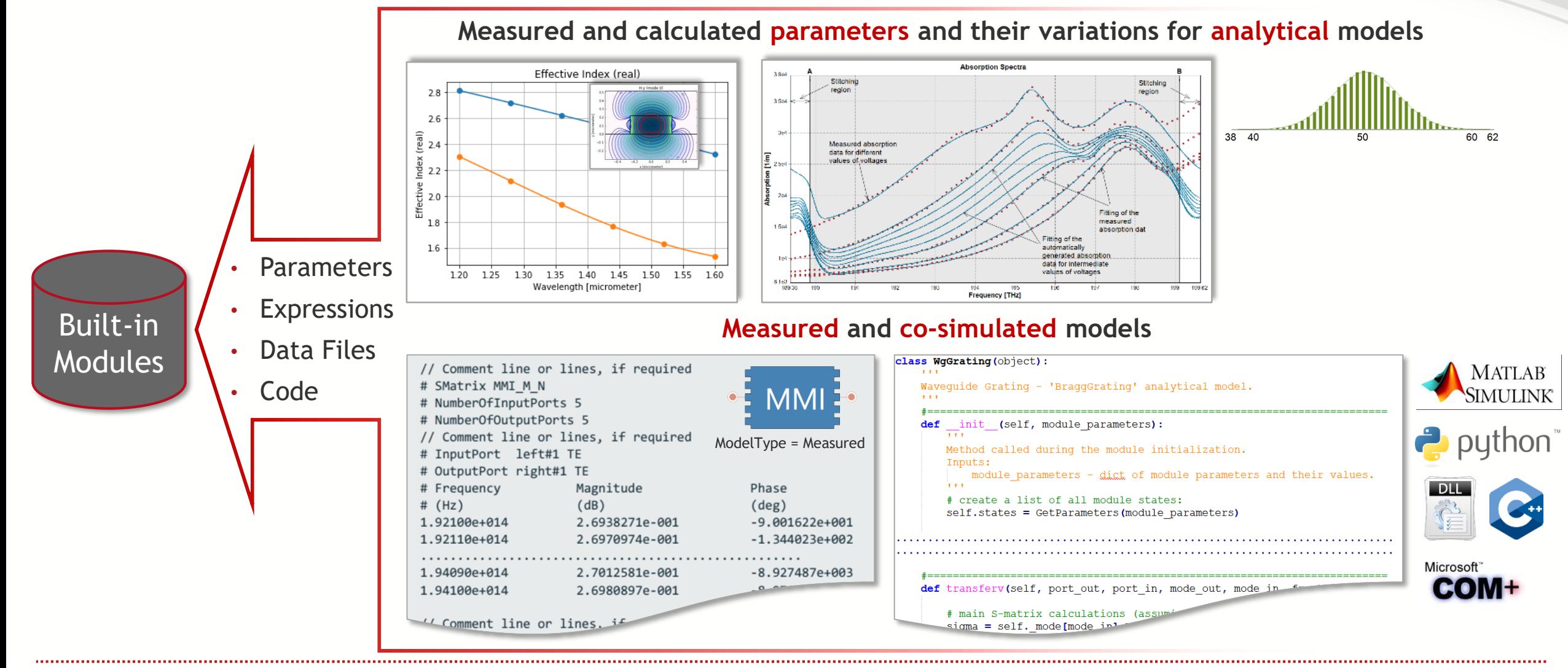

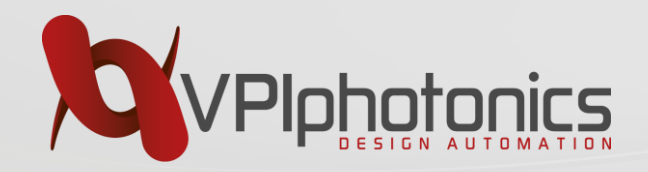

#### **Generic vs. PDK Components**

# Build-in Module **Demo PDK BB** Using PDK Libraries

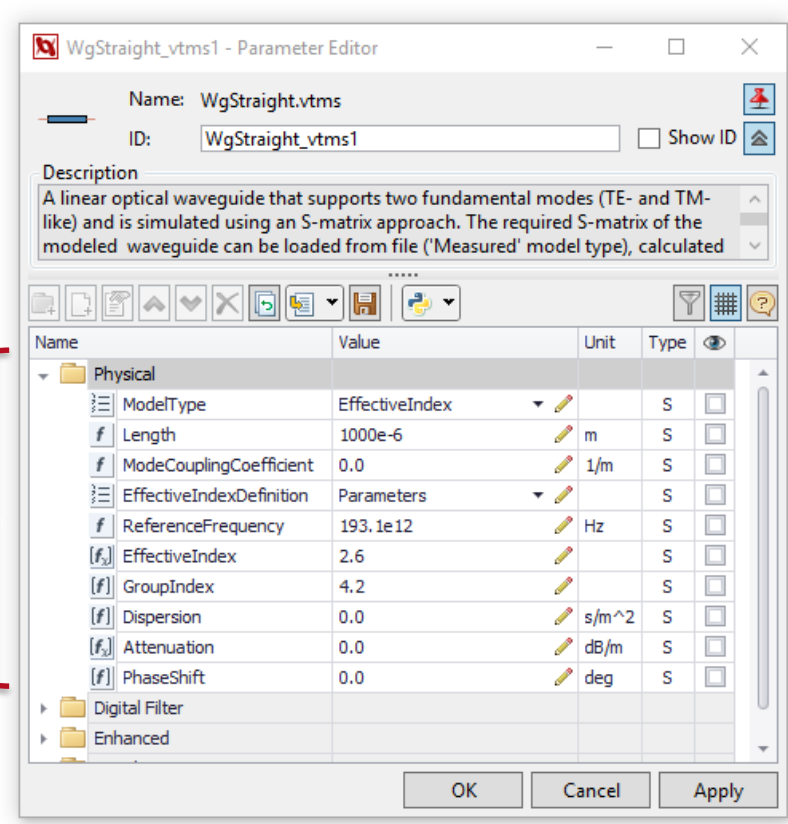

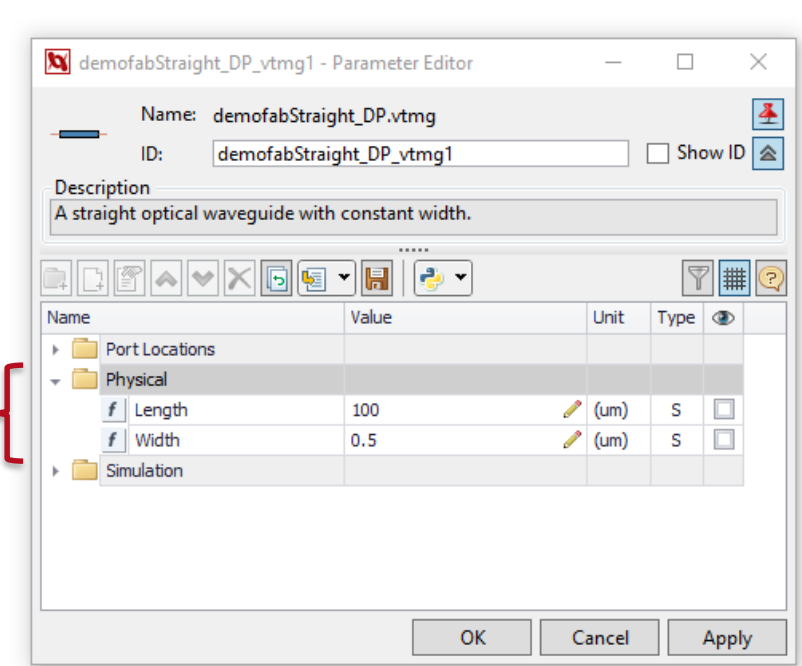

- Simplifies Design: only few variable parameters are available
- Certified operation
- Still having accurate, flexible models inside
- All features and domain are supported similarly to the build-in components
- Allows for automatic conversion into layout for subsequent mask generation and fabrication

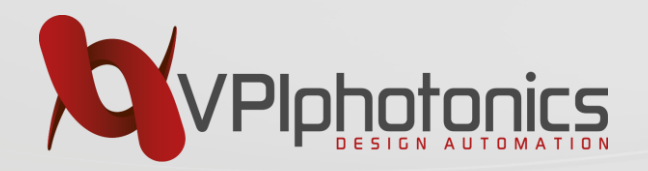

## **Design of Photonic Circuits using PDK**

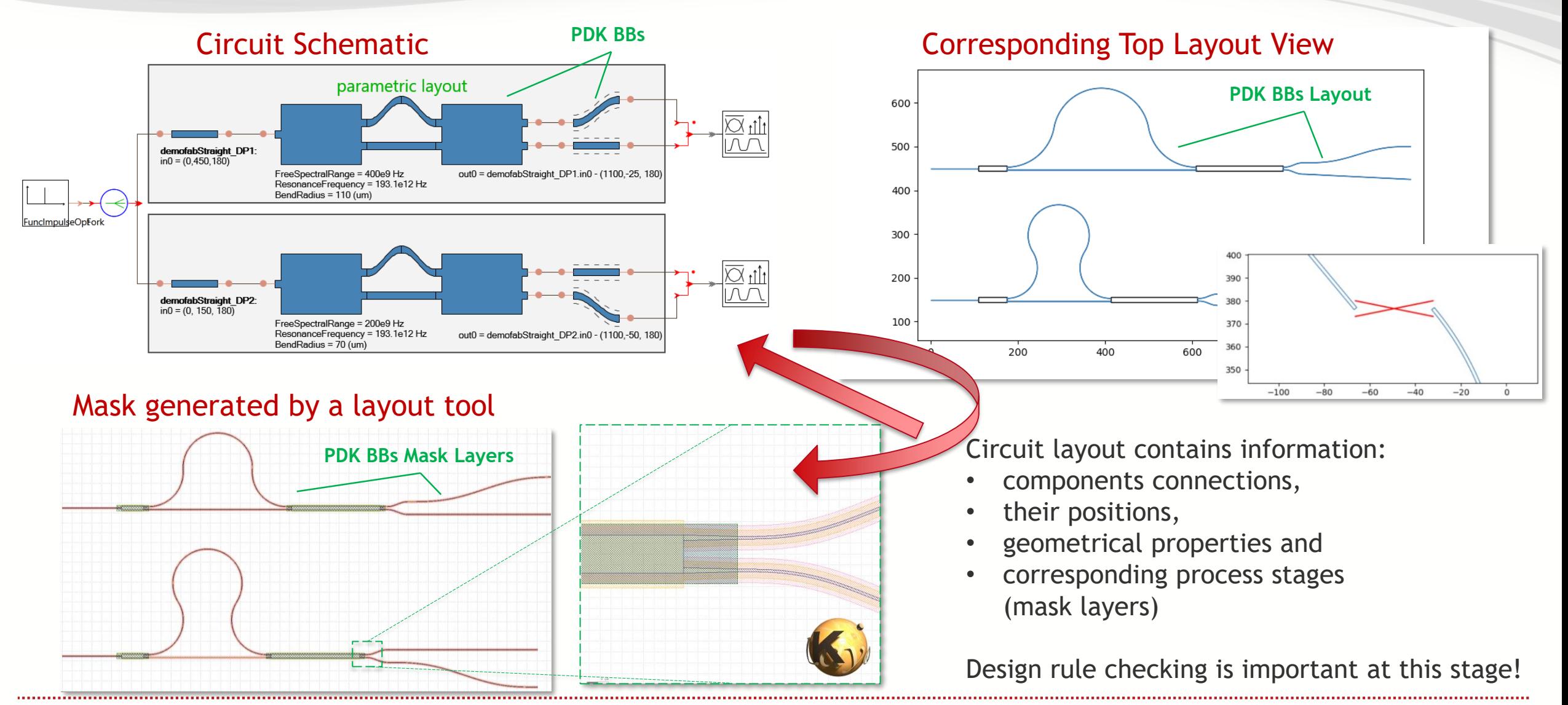

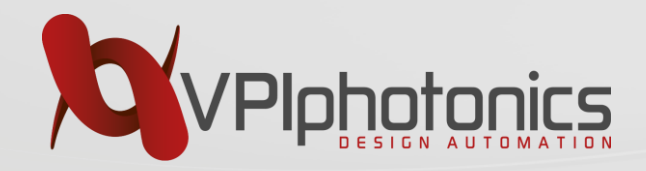

#### **Design of Photonic Circuits using PDK Custom and experimental BBs**

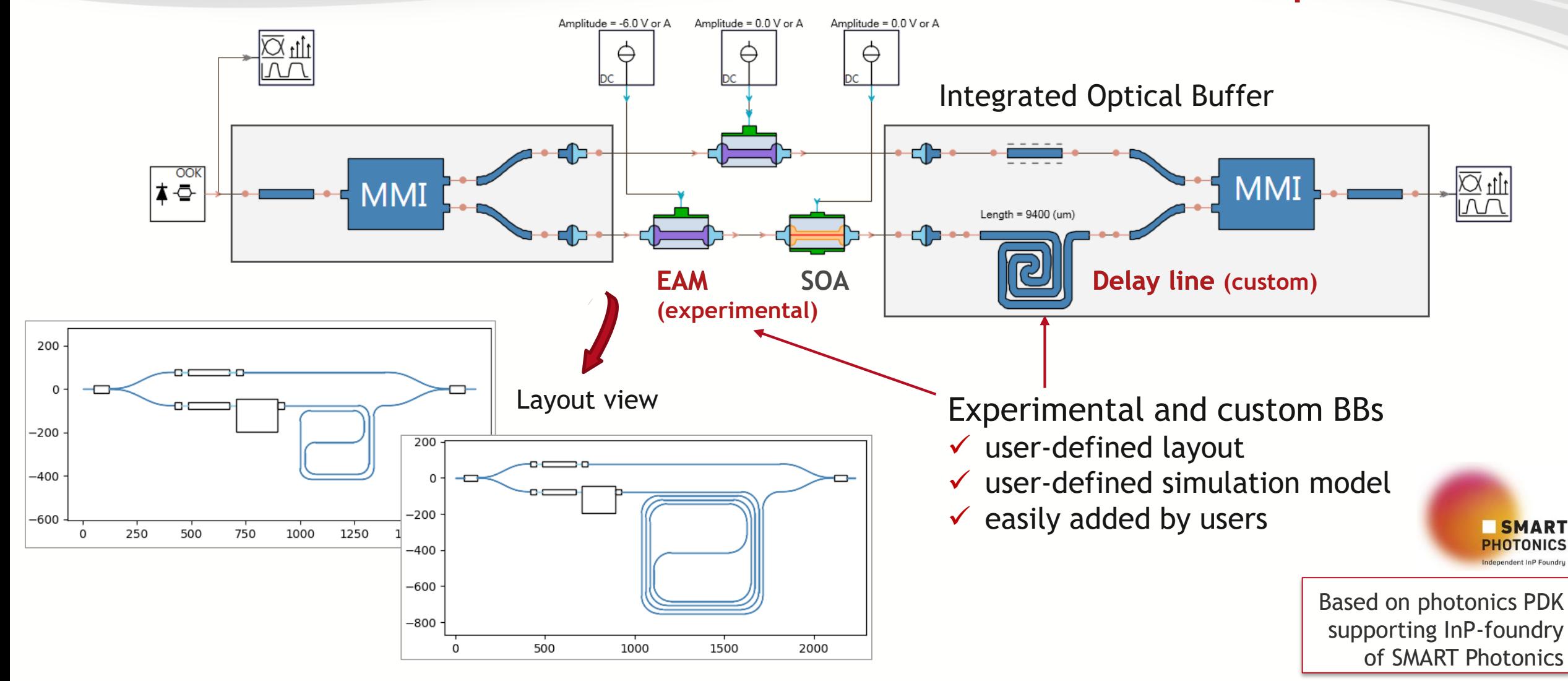

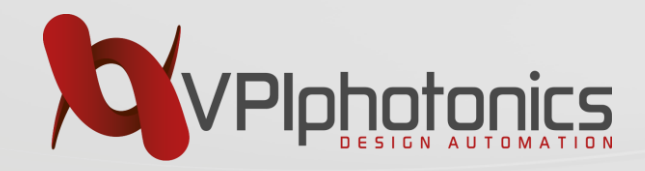

#### **Design of Photonic Circuits using PDKs DRCs and GDS mask generation**

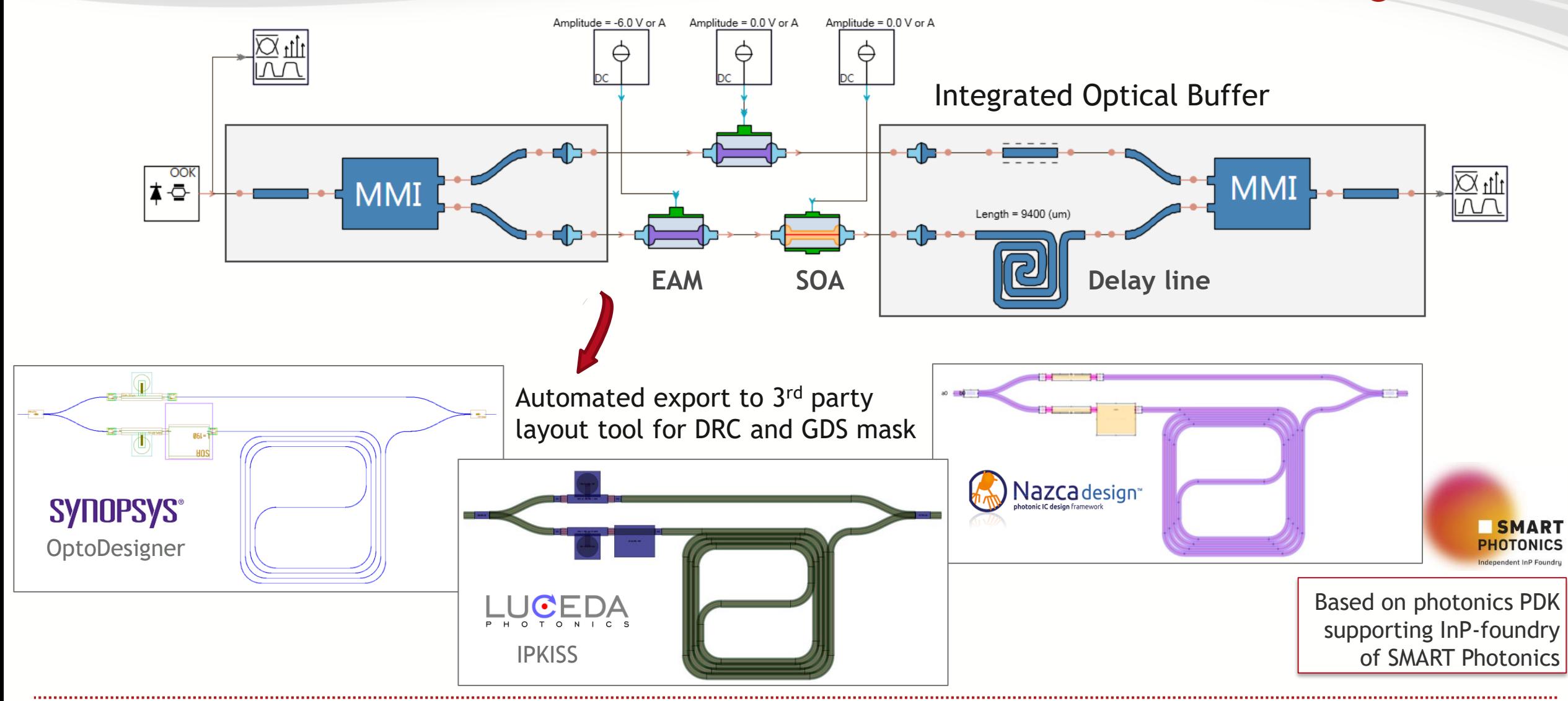

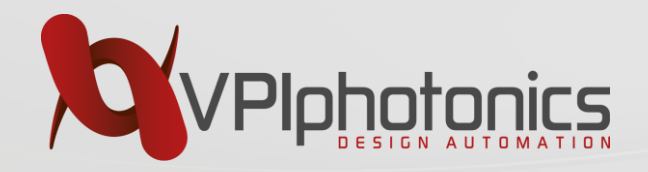

#### Standard schematic-driven approach

- BB layout determined by its parameters (length, bend angle, etc.)
- $\Rightarrow$  IC layout fully determined by connectivity between BBs
- Allows immediate IC simulation as BB model is known at each design step

#### Two roles of optical waveguides

- Could act as connecting device: routes optical signals between building blocks of the circuit
- $\Rightarrow$  Detailed properties (length, width, shape) are not critical, may be ignored

BB – Building Block IC - Integrated Circuit

- Could act as functional device: determine interference between signals traveling in different paths
- $\Rightarrow$  Detailed properties are very important, already at the beginning of circuit design

Problem: Often, no clear separation possible!

Photonic IC design  $\neq$  circuit design + layout design

 $\Rightarrow$  Tight interaction between layout and circuit design necessary

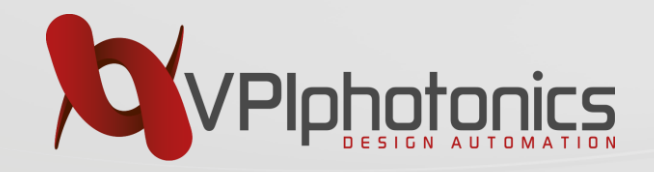

### **Layout-Aware Schematic-Driven Design Flow**

How to connect arbitrary oriented components on the layout?

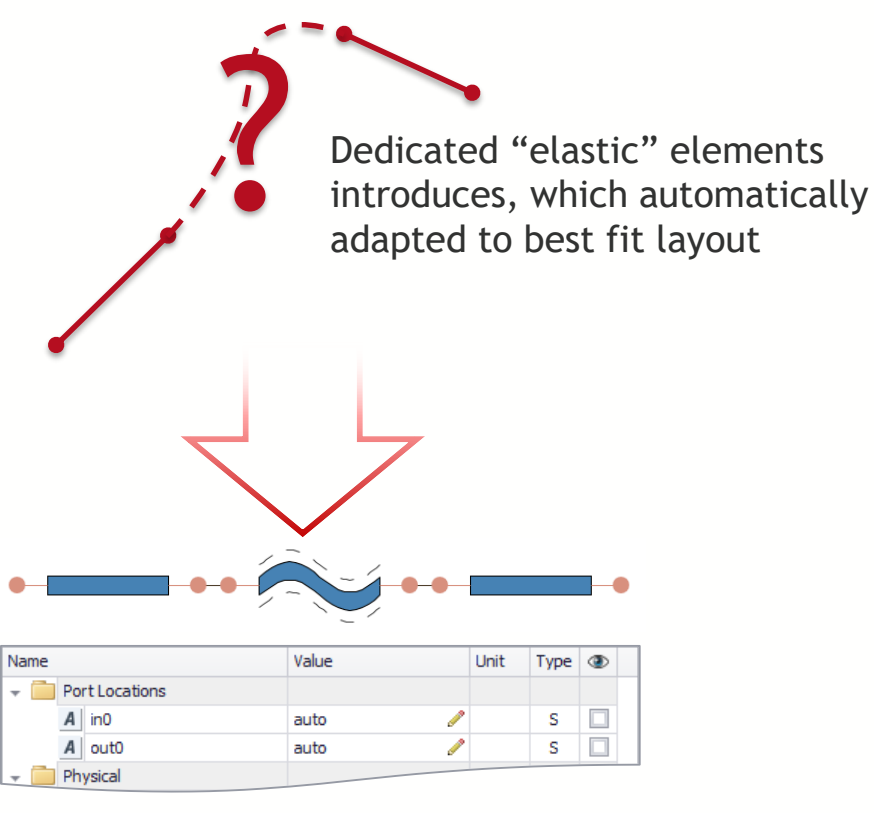

- Corresponding circuit representation usually has no geometrical parameters
- At least some BBs require specification of the ports locations in the circuit simulator

#### How could circuit with adaptive layout elements be simulated?

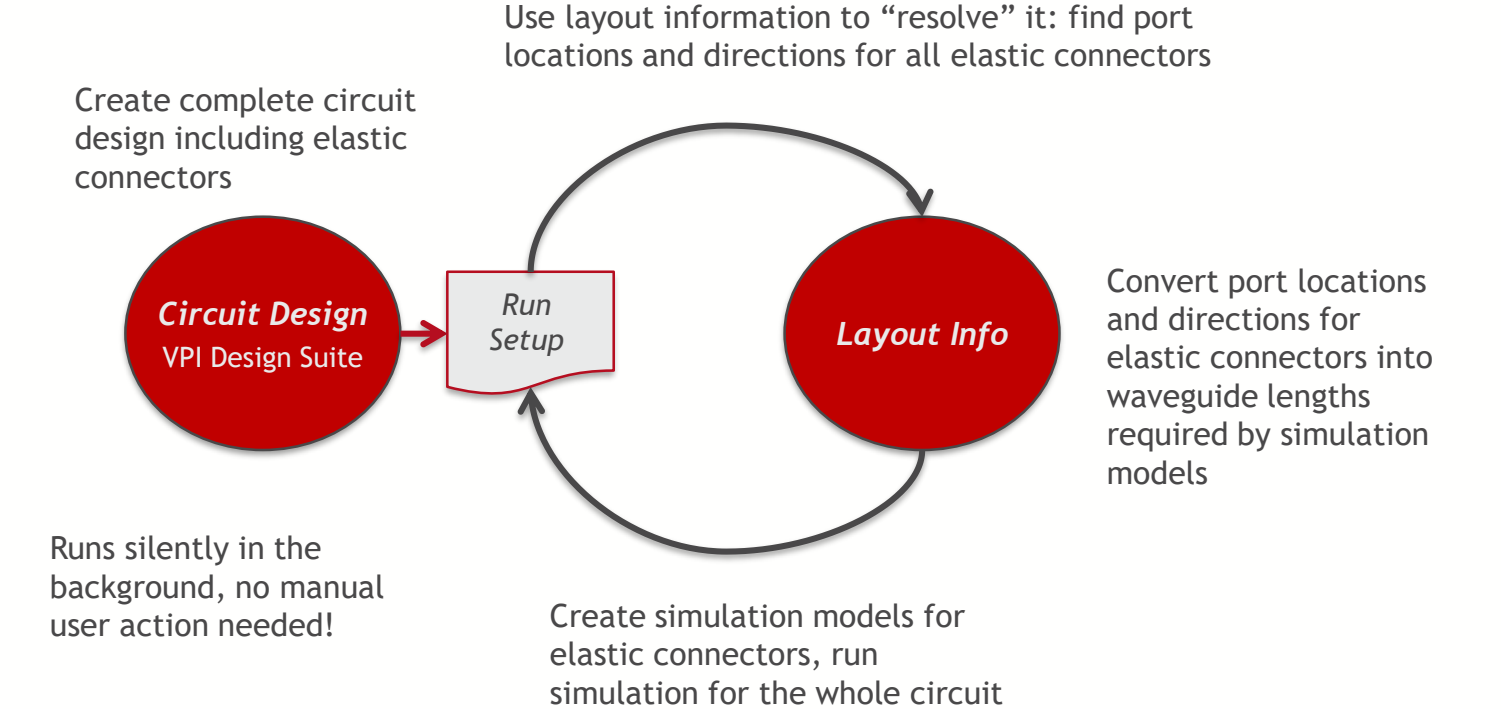

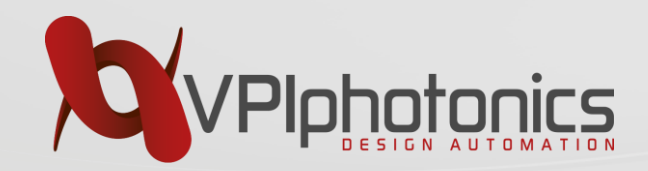

# **Layout-Aware Schematic-Driven Design Flow**

#### **Dynamic WDM Channel Equalizer**

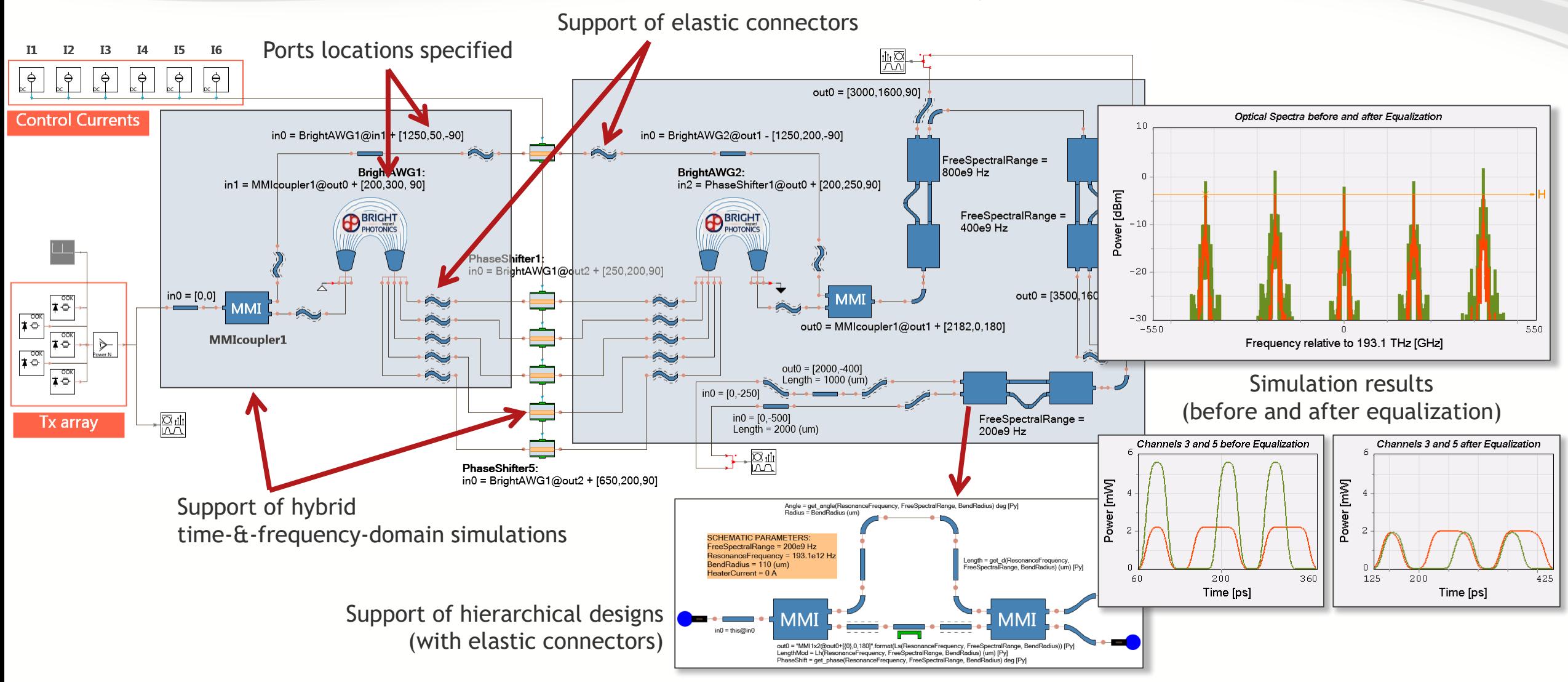

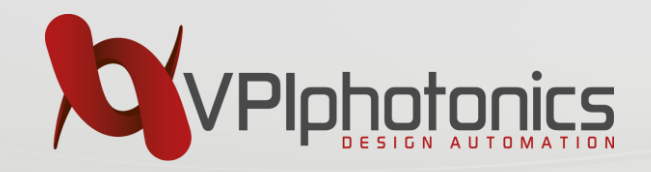

# **Design automation techniques**

- Design Example: 2D Beam Scanner for LIDAR
- Simulating arrays and chains of modules
- Scripting for schematic capture
- Design Example: High-Order Ring-Based Optical Filter
- Optimization and automated parameters settings
- Design robustness & sensitivity

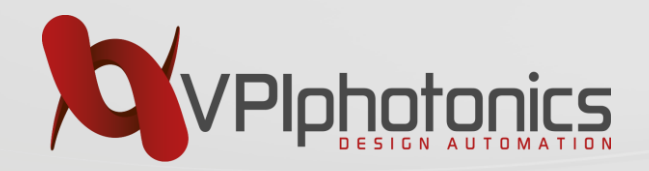

# **Hybrid III-V / Silicon Design Example**

 $-1000$ 

#### **2D Beam Scanner for LIDAR**

Optical Amps

1000

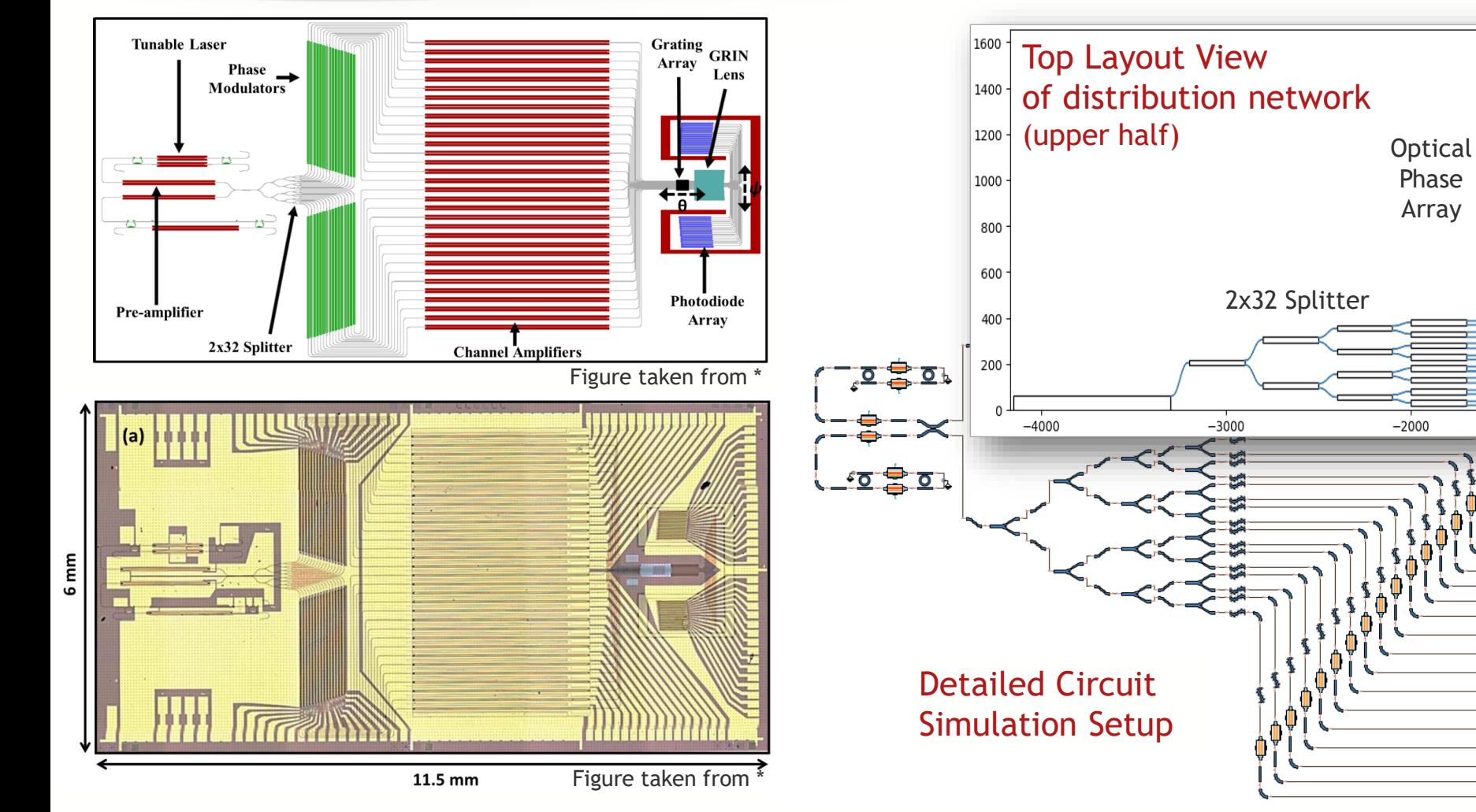

Design example, based on works performed by University of California Santa Barbara:

\* J.C. Hulme et al., Fully integrated hybrid silicon two dimensional beam scanner, Opt. Express 23, 5861-5874 (Feb 2015).

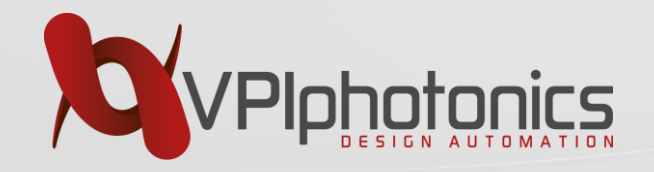

# **Simulating Arrays and Chains of Modules**

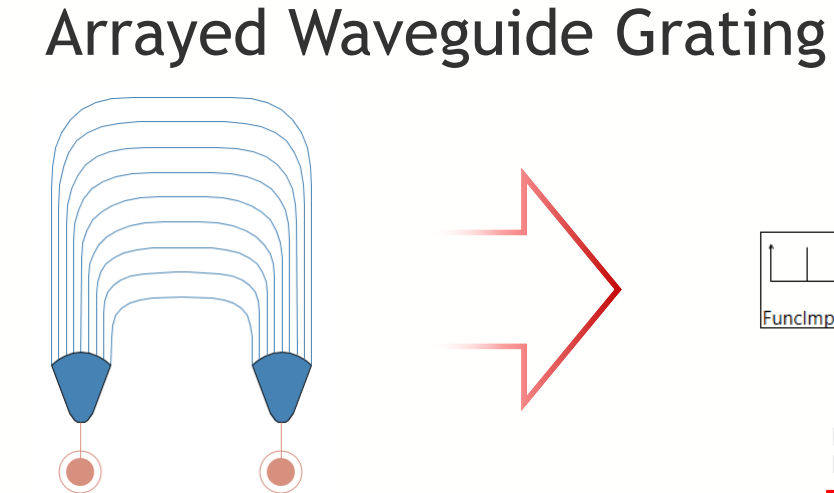

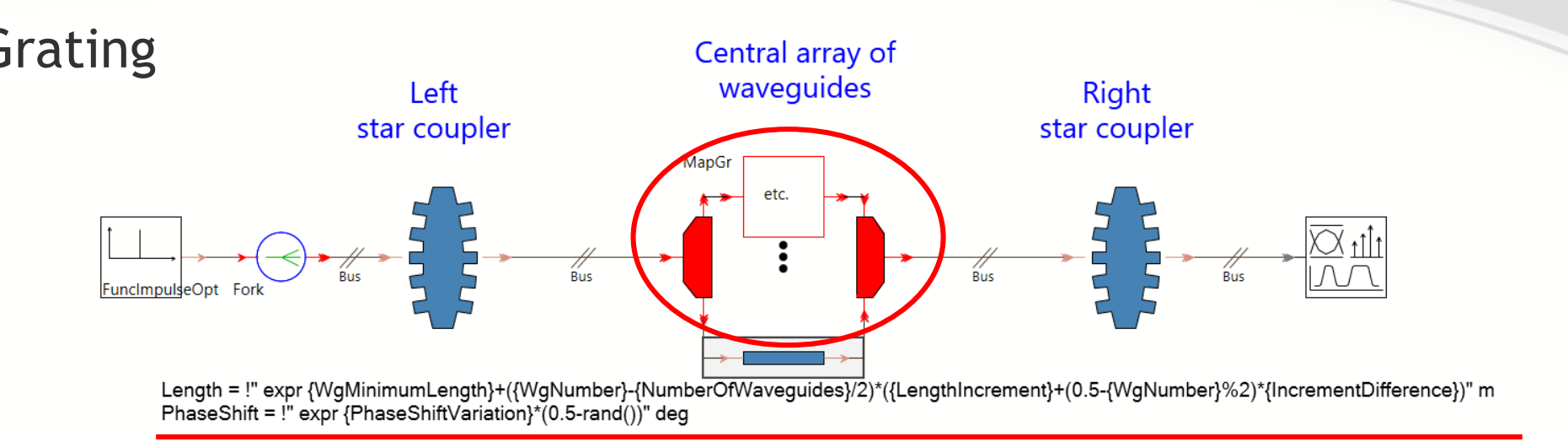

#### Infinite Resistor Series

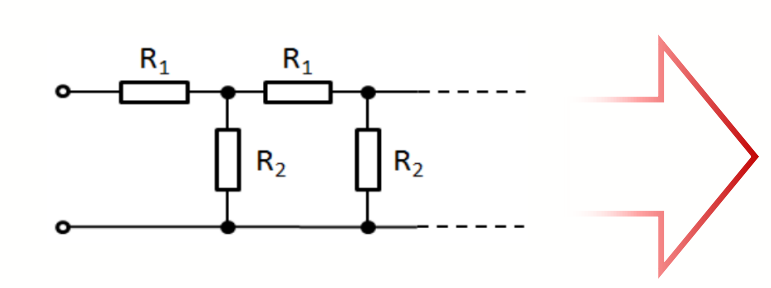

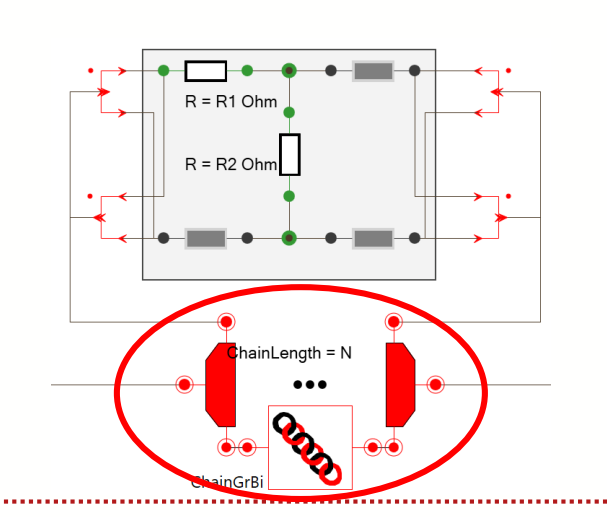

- Graphical solution: higher-order function modules repeat connected blocks the specified number of times
- Parameter expressions could be used to set the parameters for each instance to different values

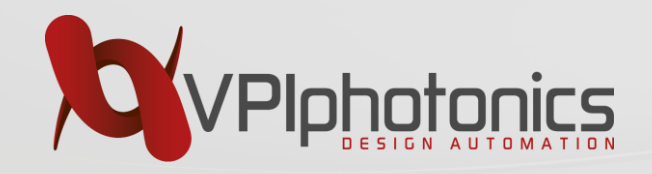

# **Hybrid III-V / Silicon Design Example**

#### **2D Beam Scanner for LIDAR**

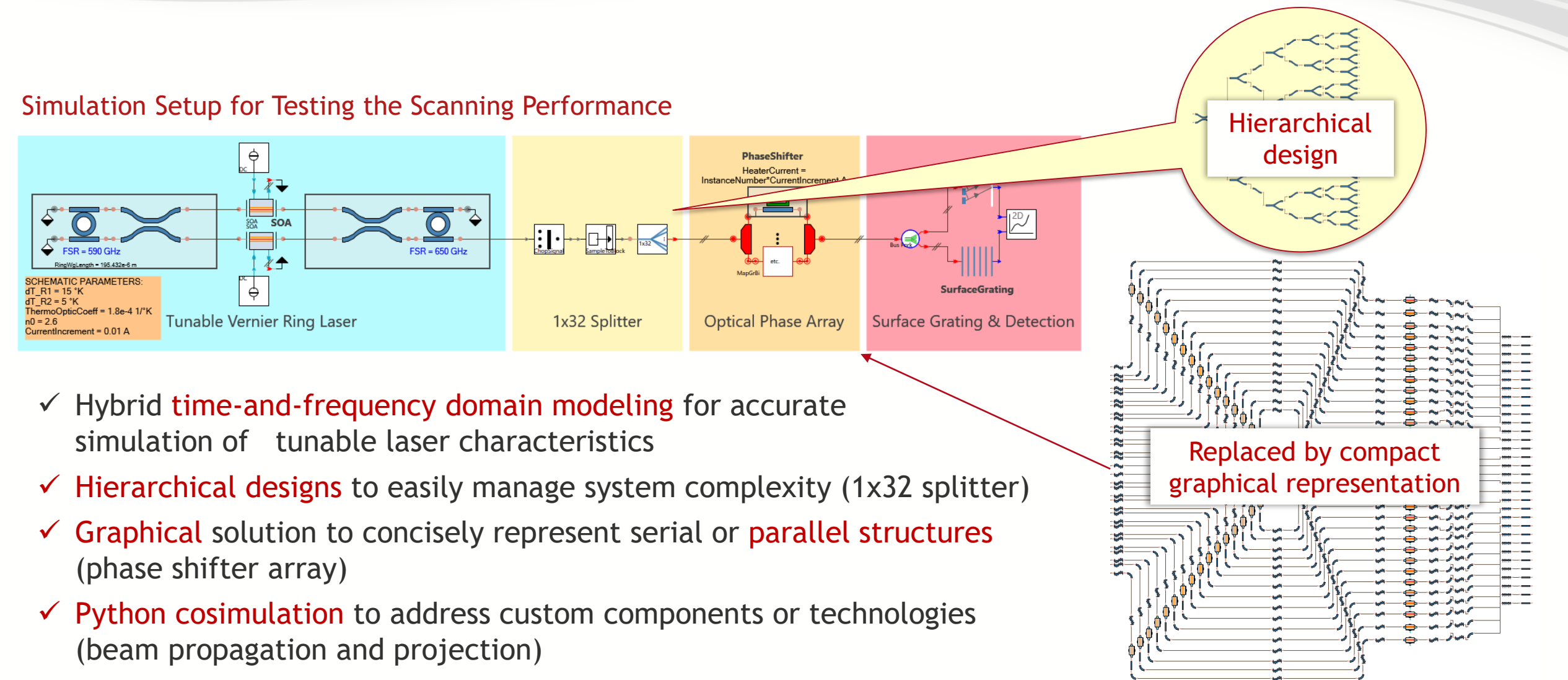

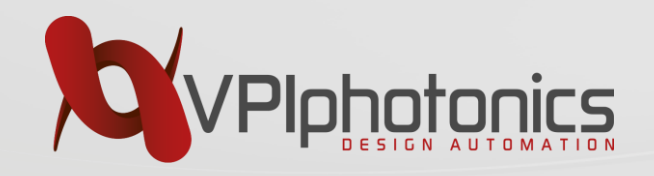

#### **Hybrid III-V / Silicon Design Example 2D Beam Scanner for LIDAR**

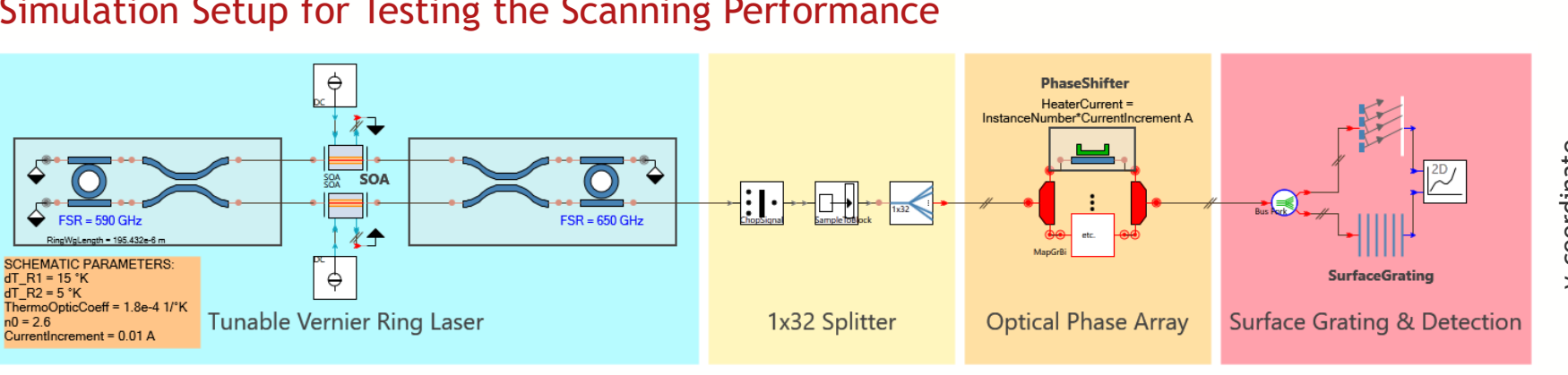

#### Simulation Setup for Testing the Scanning Performance

x-coordinate (controlled by OPA heater currents)

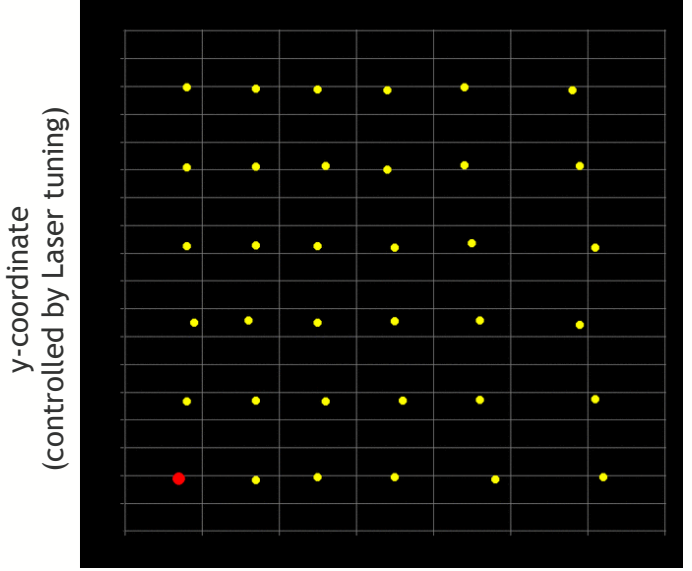

- $\checkmark$  Hybrid time-and-frequency domain modeling for accurate simulation of tunable laser characteristics
- $\checkmark$  Hierarchical designs to easily manage system complexity (1x32 splitter)
- $\checkmark$  Graphical solution to concisely represent serial or parallel structures (phase shifter array)
- $\checkmark$  Python cosimulation to address custom components or technologies (beam propagation and projection)

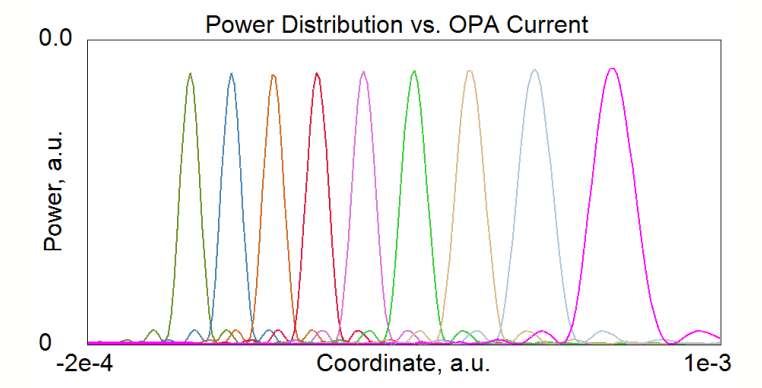

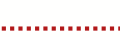

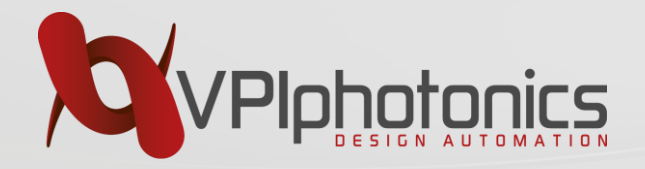

#### **Automation with Scripting**

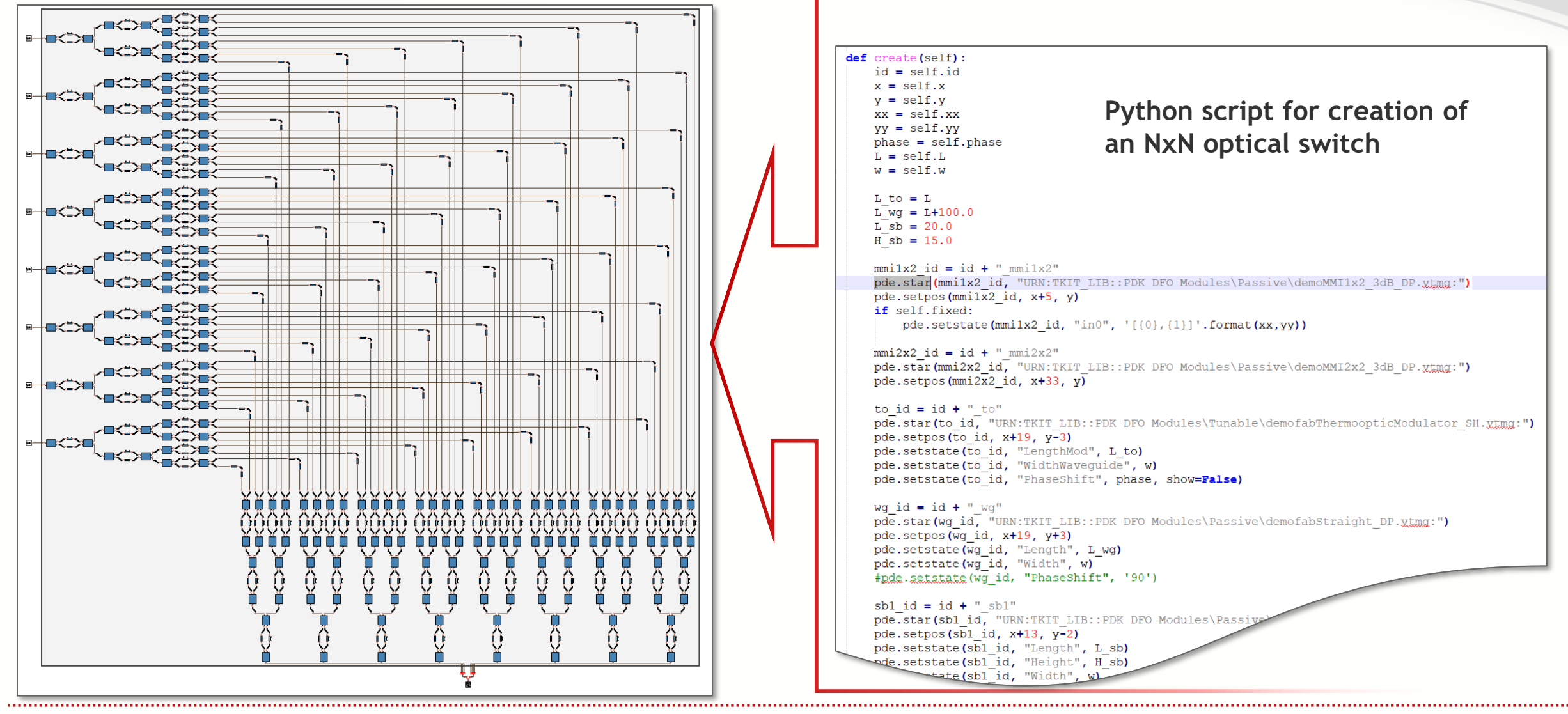

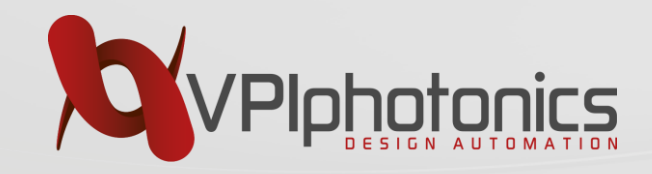

#### **Design of Photonic Circuits using PDKs Design Robustness & Sensitivity**

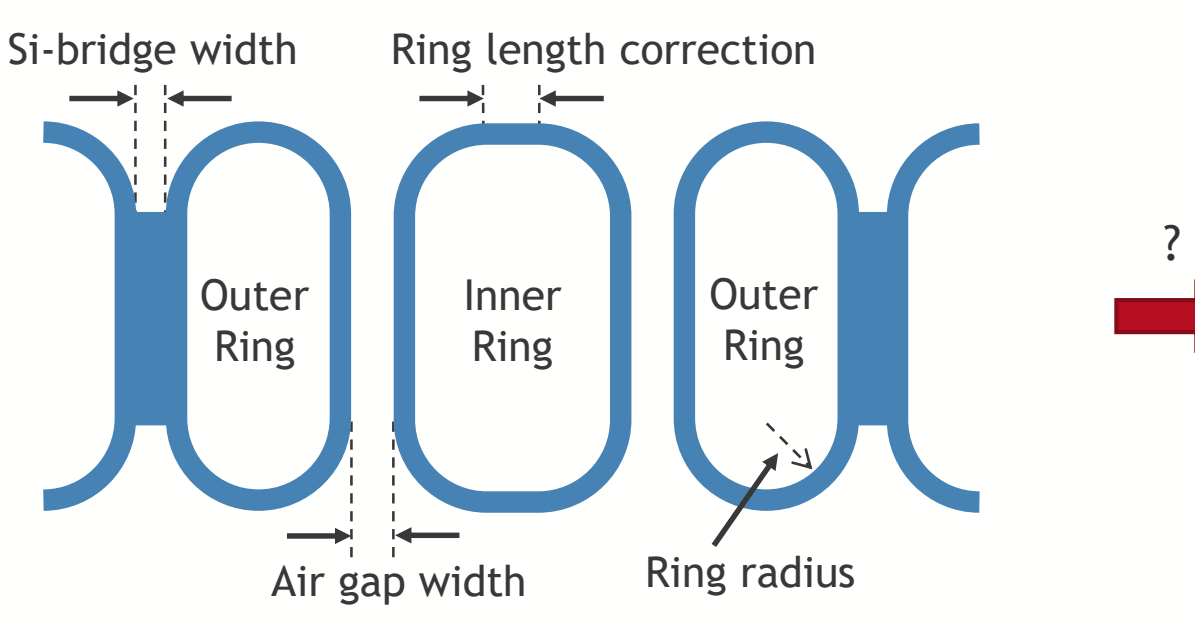

#### Optimization of 3-Ring Filter

Find optimum circuit parameters that

- $\checkmark$  Meet design specifications
	- (e.g. flat pass band, desired bandwidth, FSR)
- $\checkmark$  Provide min sensitivity to fabrication imperfections and high yield

Desired filter performance

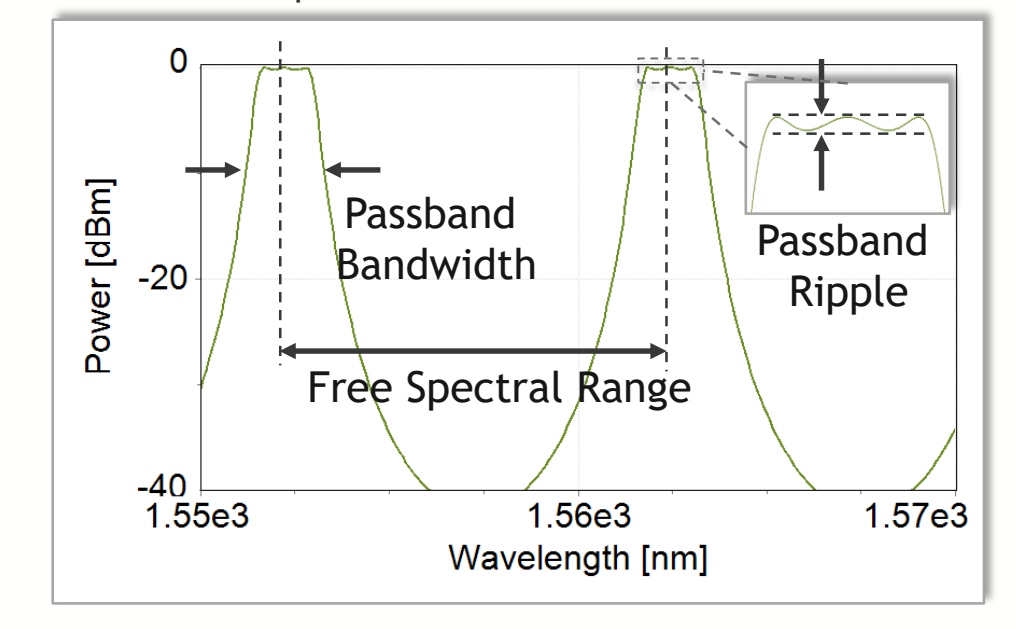

 $\Rightarrow$  Multi-parameter optimization

- $\Rightarrow$  Monte-Carlo simulations (high effort)
- $\Rightarrow$  Corner analysis, Sensitivity analysis, Yield analysis

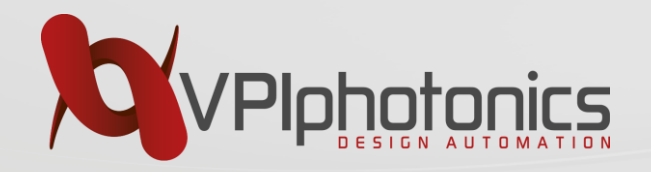

## **Multi-Parameter Optimization**

**<https://youtu.be/Zi2XBGXT7Mo>**

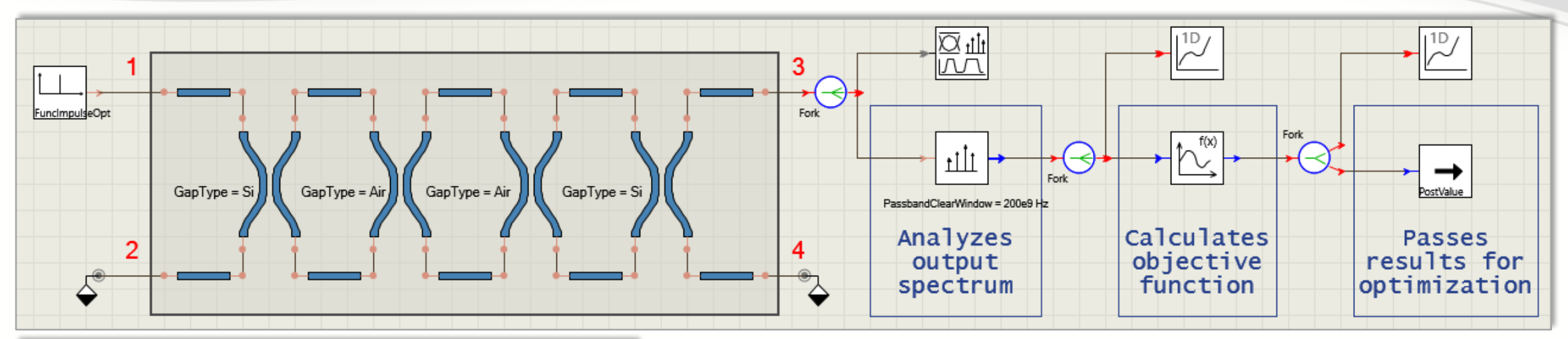

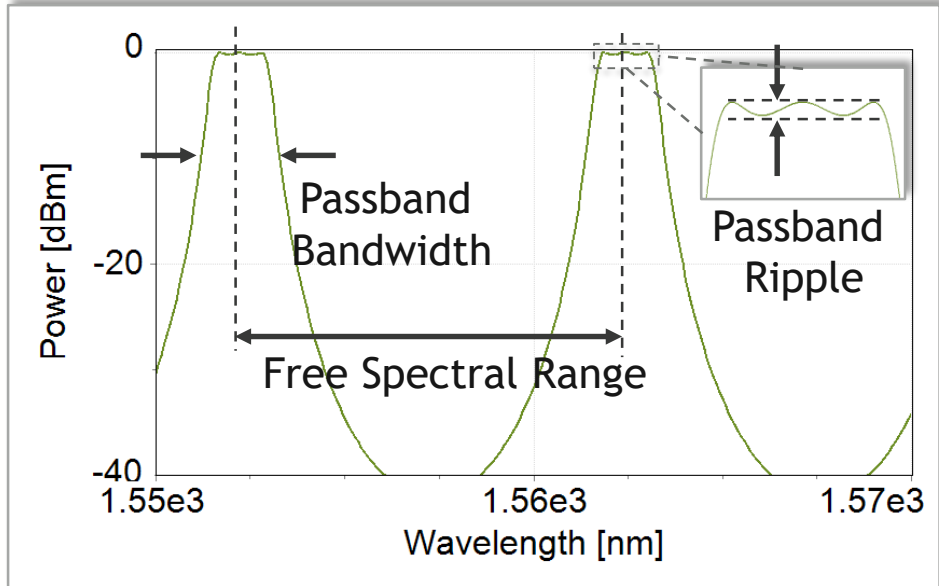

Custom optimization routines (in Python or Tcl) could be used. Differential evolution method implemented in SciPy is used::

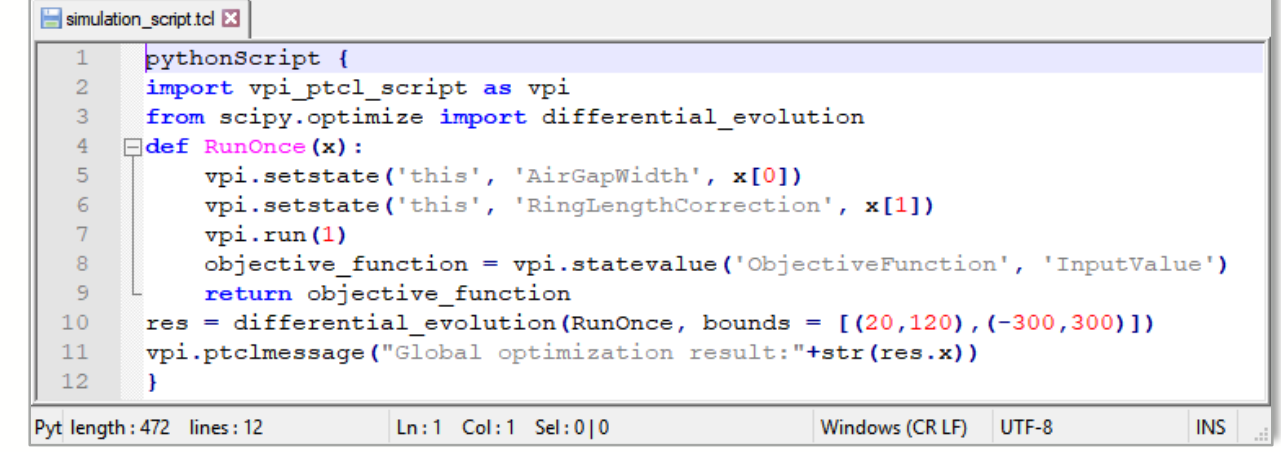

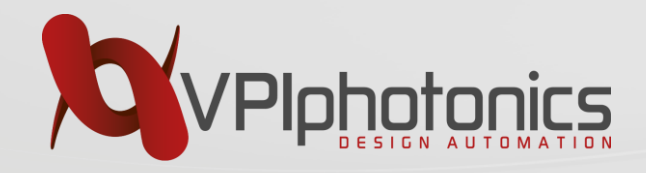

#### **Multidimensional Optimizations**

Automatic definition of the schematic parameters providing optimum performance of the design

- Commonly used optimization algorithms
- Control precision and maximum number of iterations

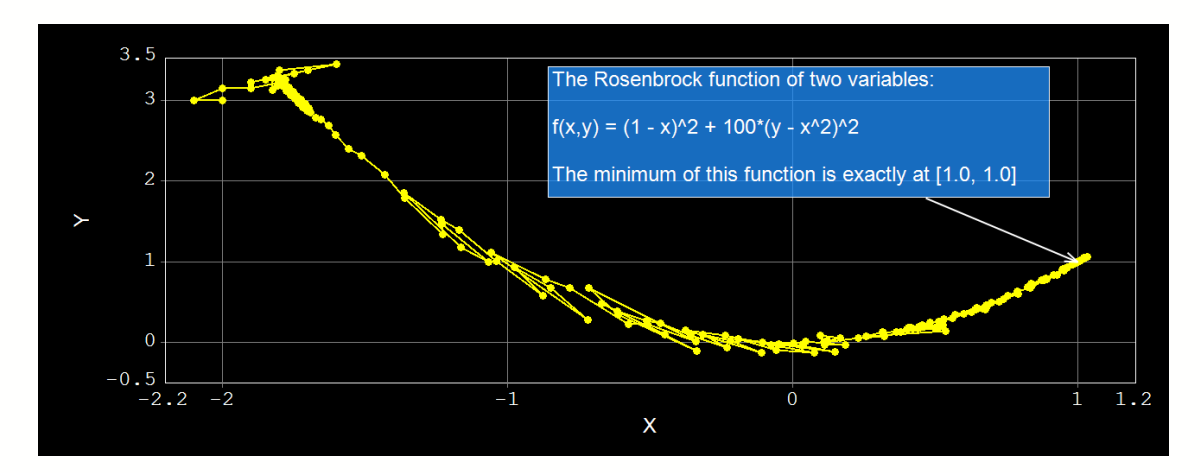

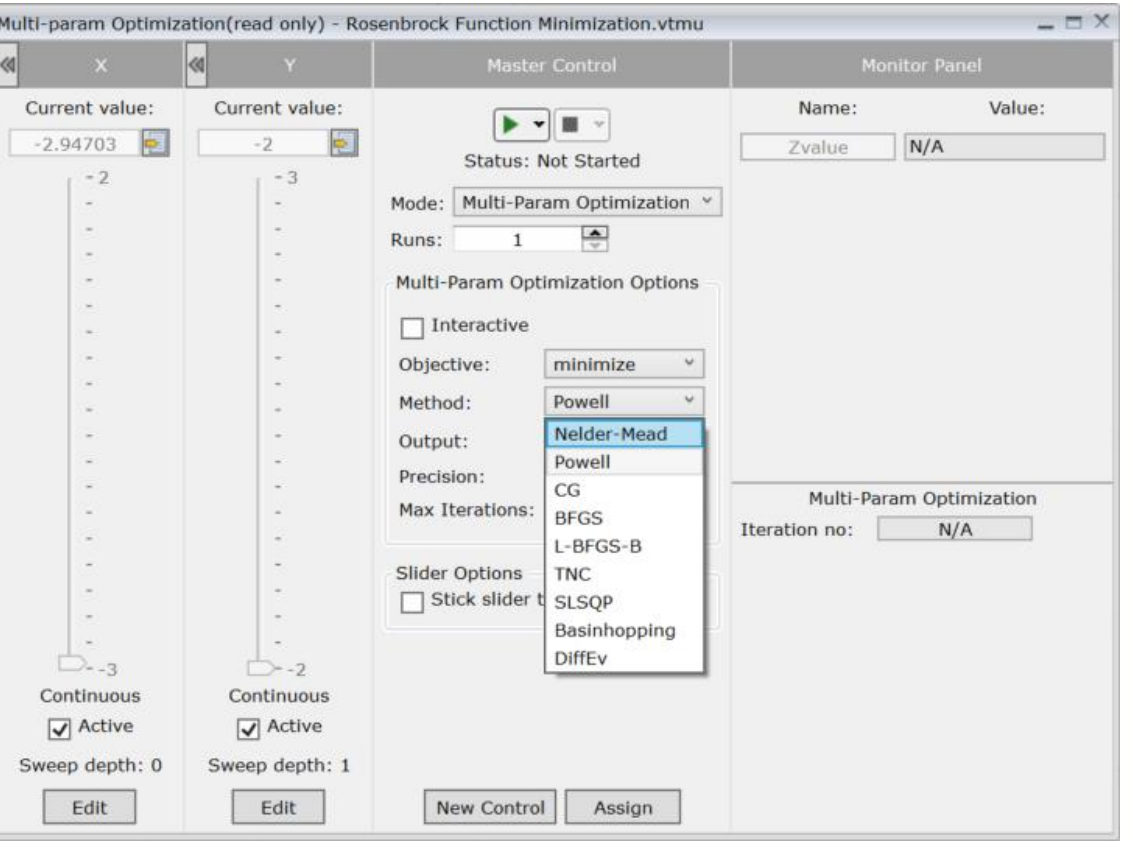

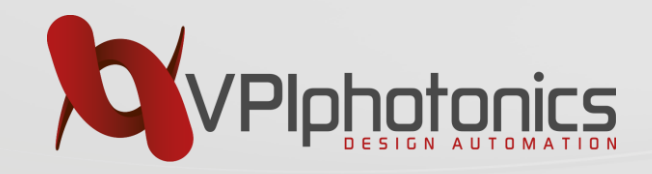

#### **Design of Photonic Circuits using PDKs Design Robustness & Sensitivity**

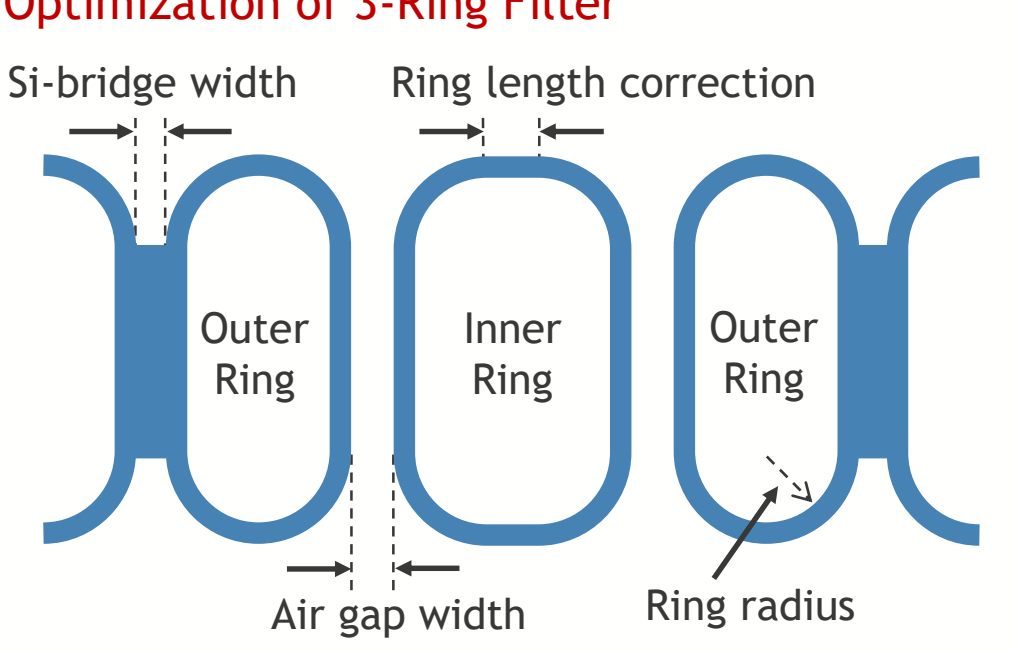

Optimization of 3-Ring Filter

Find optimum circuit parameters that

- $\checkmark$  Meet design specifications
	- (e.g. flat pass band, desired bandwidth, FSR)
- $\checkmark$  Provide min sensitivity to fabrication imperfections

Corner Analysis

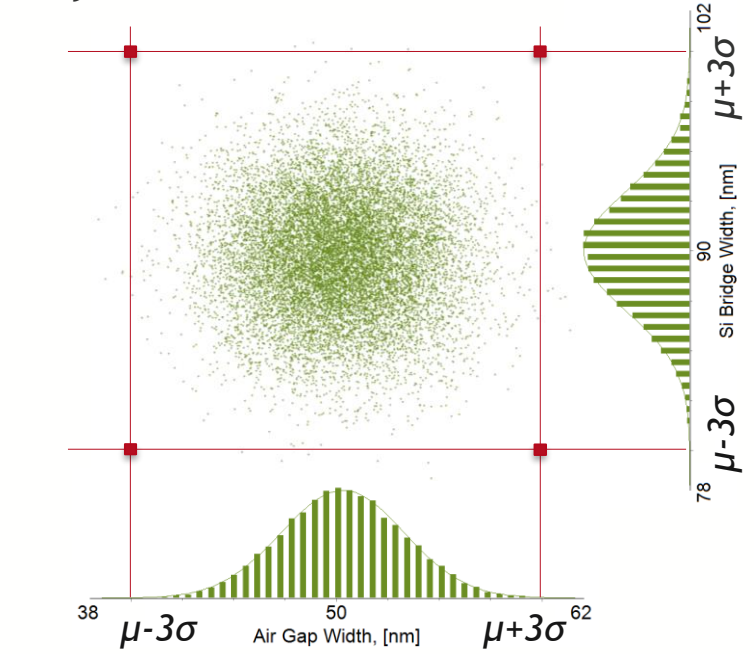

- $\checkmark$  Verify circuit robustness with comparatively small number of tests
- $\checkmark$  Verify that circuit performance characteristics falls within specification limits

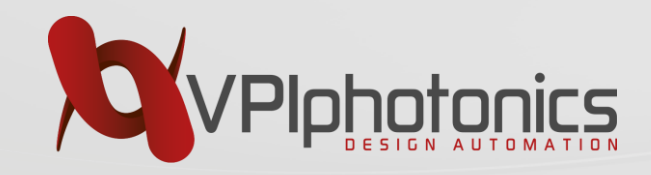

#### **Design of Photonic Circuits using PDKs Design Robustness & Sensitivity**

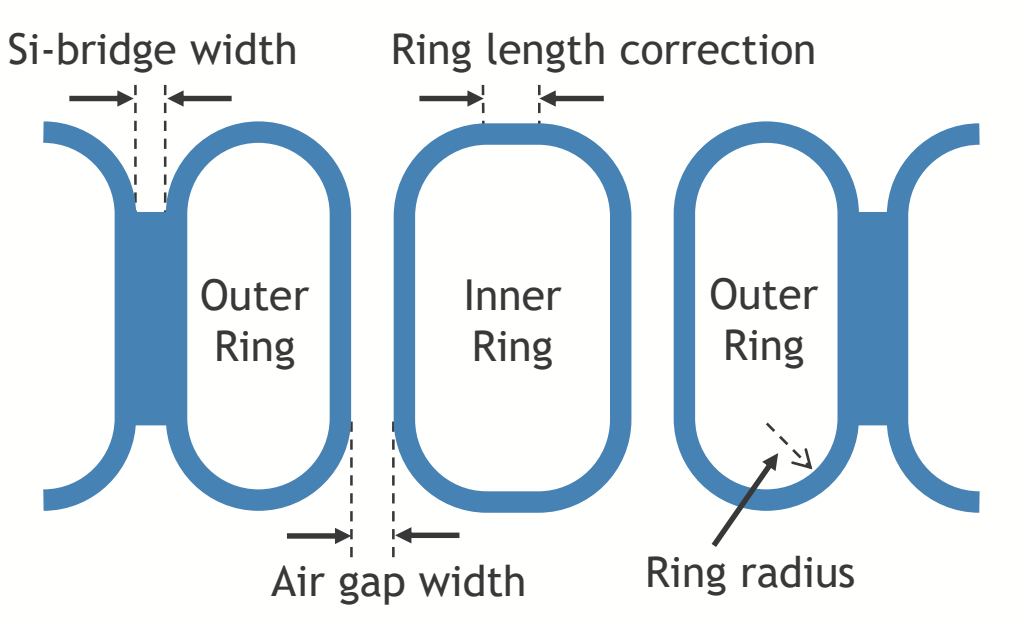

**Optimization of 3-Ring Filter Sensitivity Analysis** Sensitivity Analysis

Find optimum circuit parameters that

- $\checkmark$  Meet design specifications
	- (e.g. flat pass band, desired bandwidth, FSR)
- $\checkmark$  Provide min sensitivity to fabrication imperfections

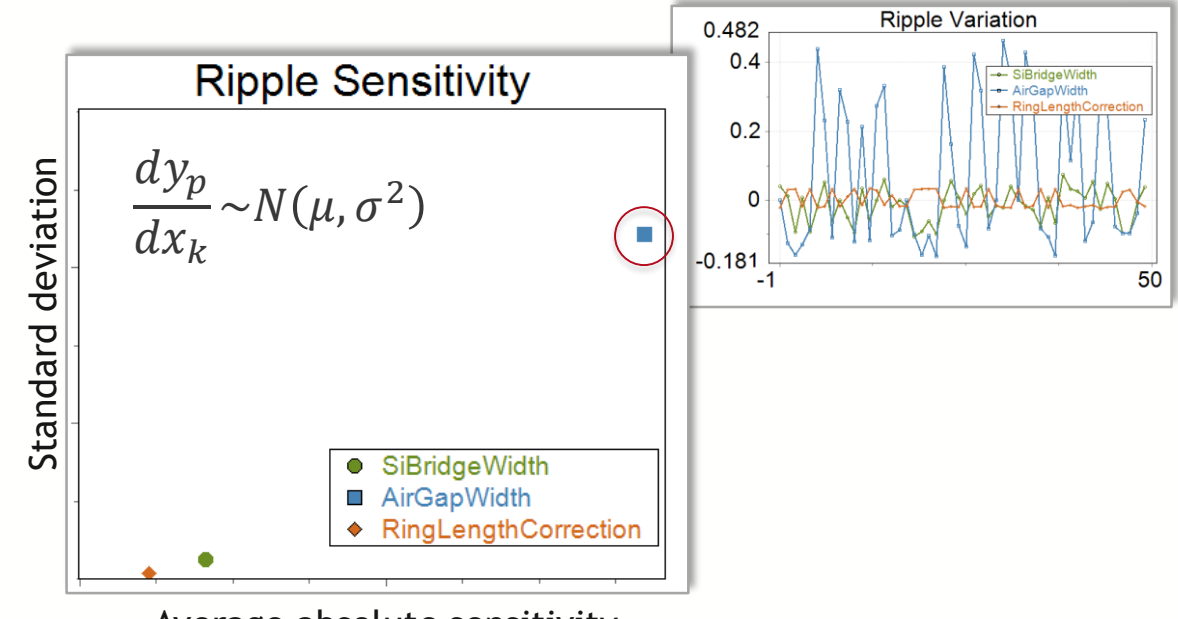

Average absolute sensitivity

- $\checkmark$  Vary one parameter at a time (for different start conditions of other parameters)
- $\checkmark$  Determine its impact on circuit performance characteristics

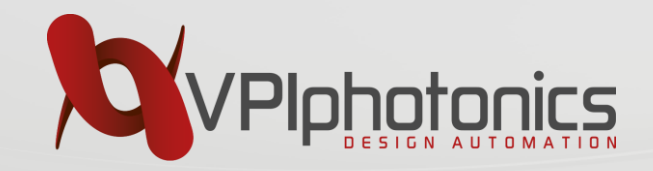

# **System-level performance verification**

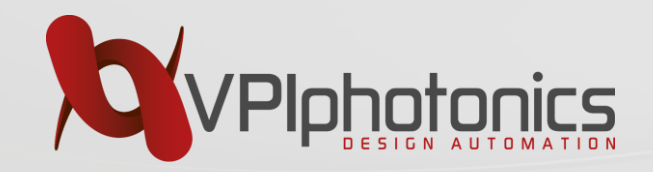

#### **Monolithic Integrated InP-based Tx & Rx**

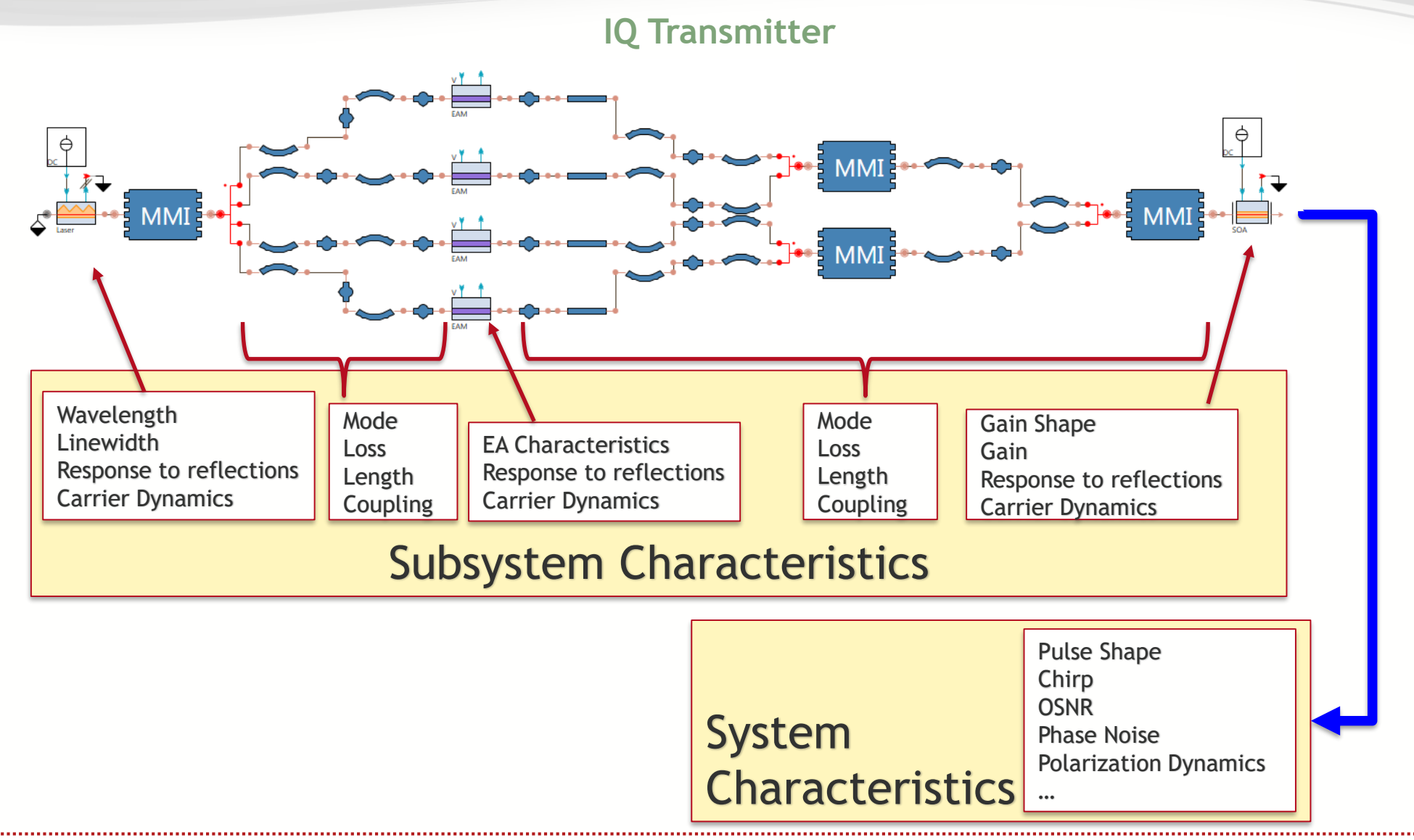

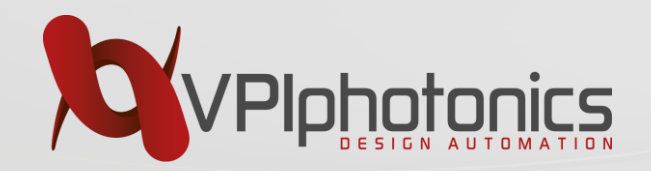

## **System Performance**

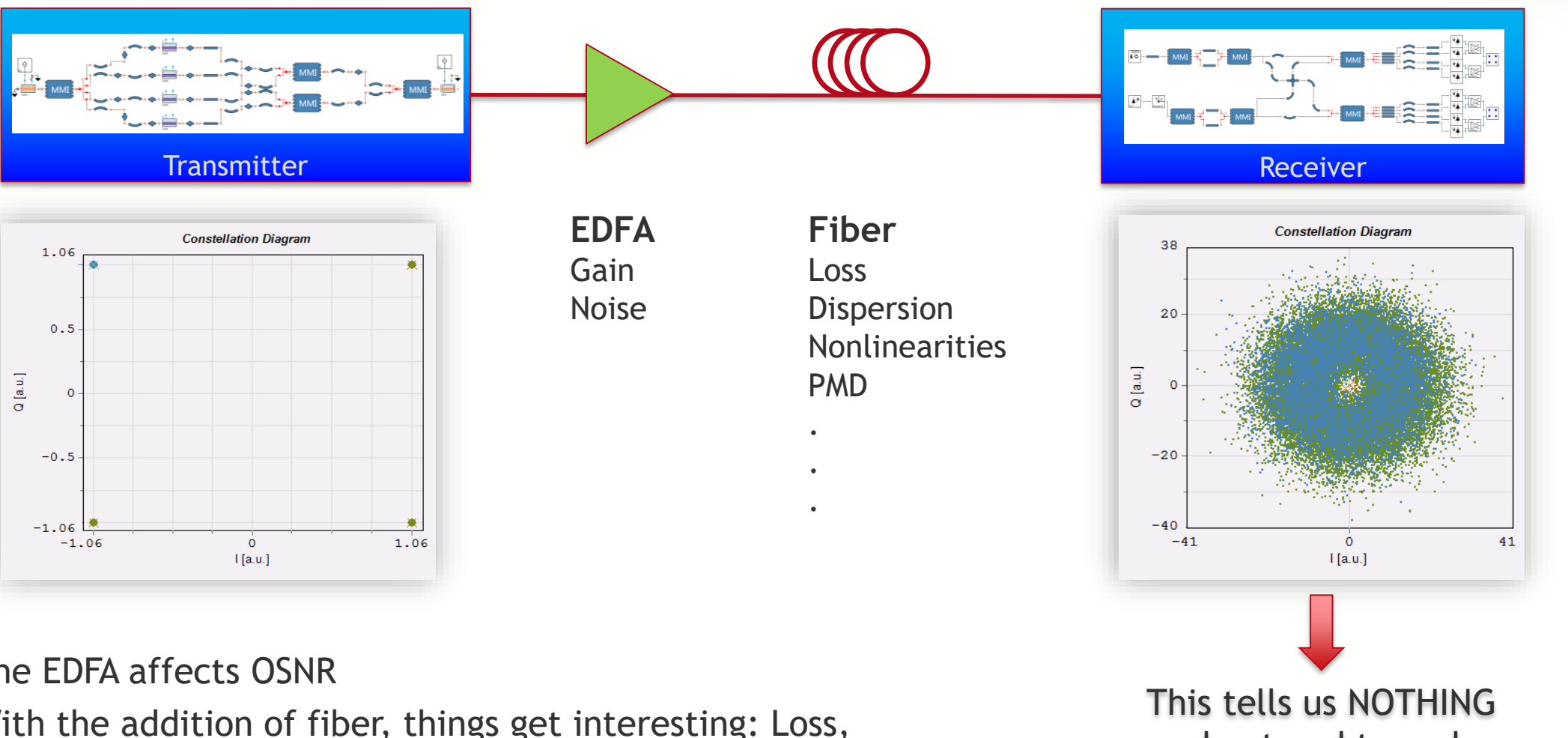

- The EDFA affects OSNR
- With the addition of fiber, things get interesting: Loss, Dispersion, SPM, XPM, FWM, Interaction of Noise and Signal

about end to end performance

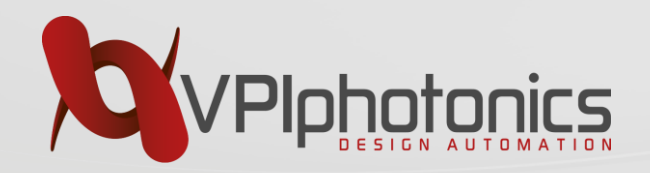

## **System Performance**

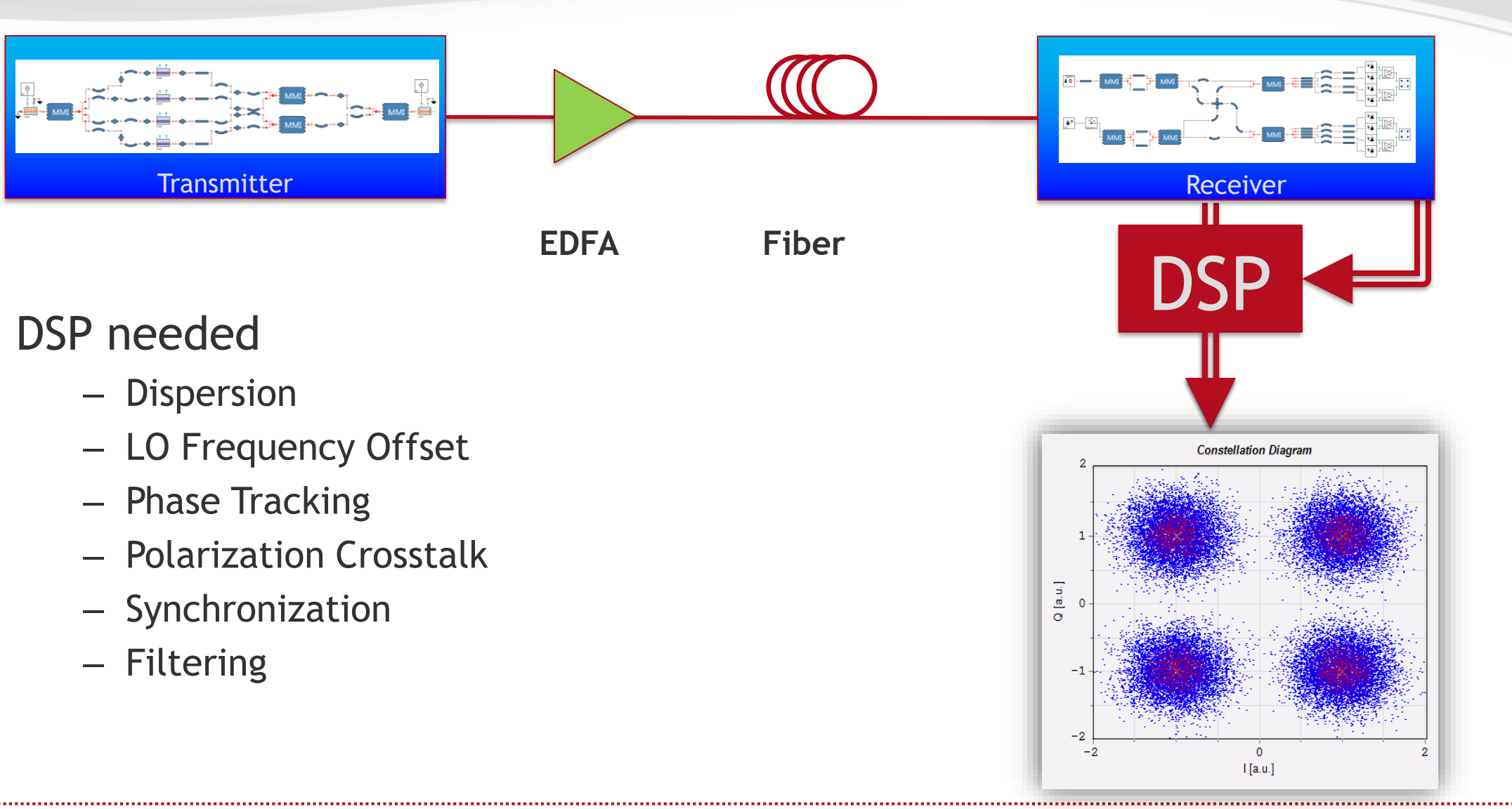

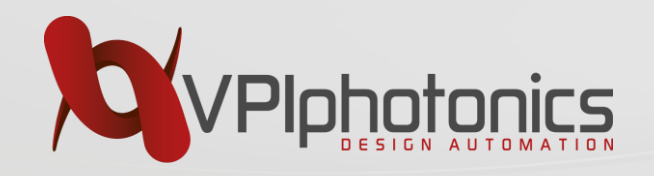

#### **Role of System Modeling**

Use off-the-shelf components to perform the full system simulation for:

- Verification
- Benchmarking
- Yield estimate and sensitivity analysis
- Troubleshooting problems

Design without system modeling is risky!

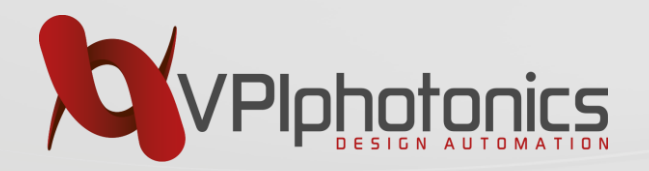

#### **System Verification Example**

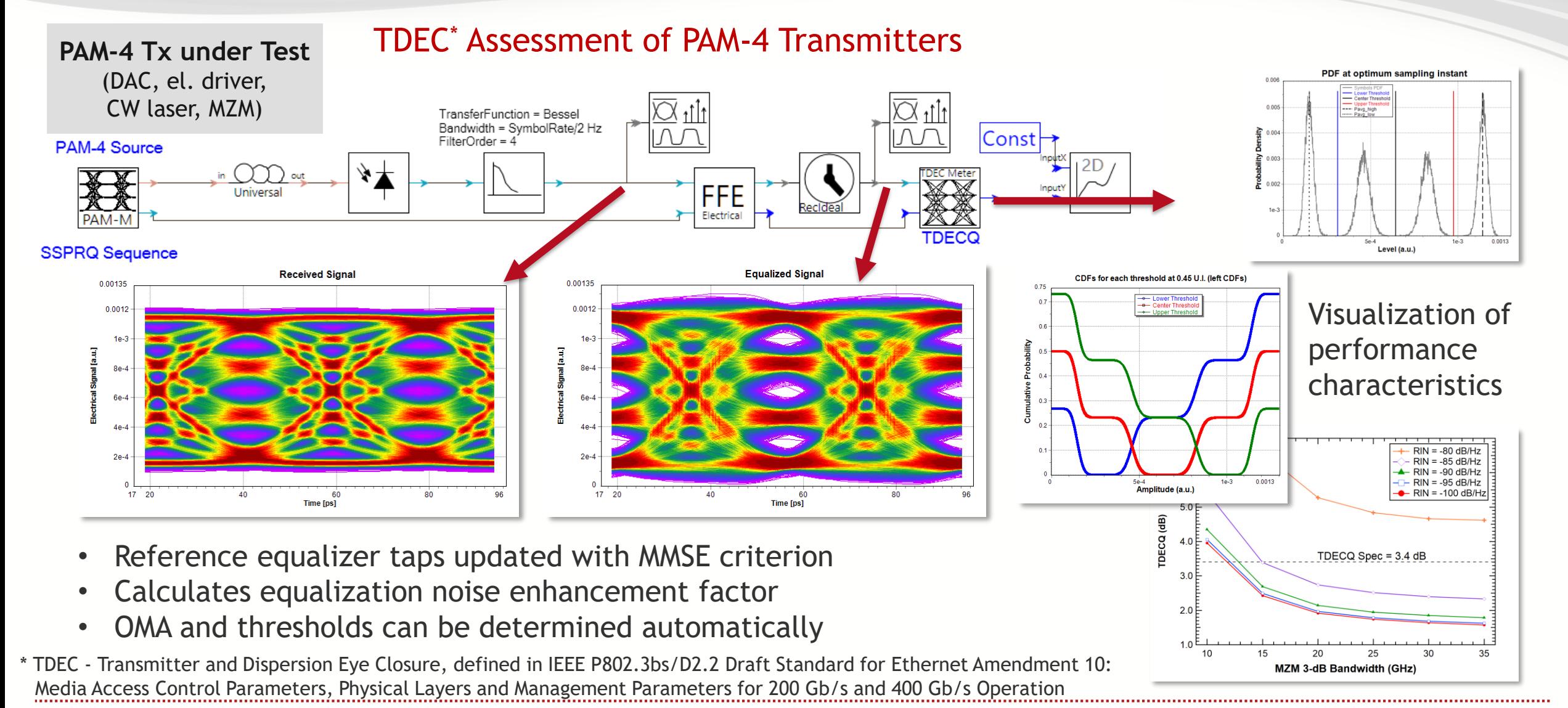

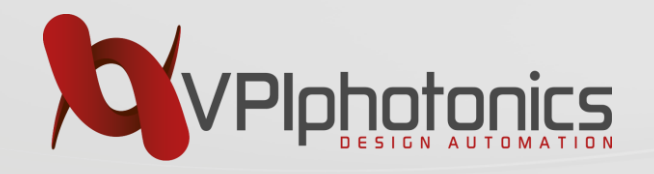

- $\checkmark$  Accurate parametrized models of passive and optoelectronic components (including SOAs, DBR/DFB lasers and etc.)  $\checkmark$  Multi-domain simulation engines
- $\checkmark$  Seamless integration of circuit and layout design tools with layout aware simulation
- Integration of circuit- and device-level simulations

Definition of PDK libraries with validated models for active and passive photonic circuits.

Design for manufacturing: development of circuits resistance to device/circuit/system variation

electronic-photonic synergy

#### $\checkmark$  Automated means for sweeps, optimizations, sensitivity analysis

- $\checkmark$  Scripting capabilities for automation of repeating tasks
- $\checkmark$  Integration of circuit- and system-level simulations  $\checkmark$  System verification and